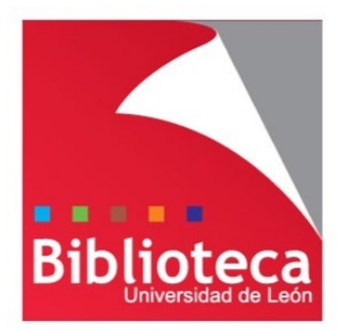

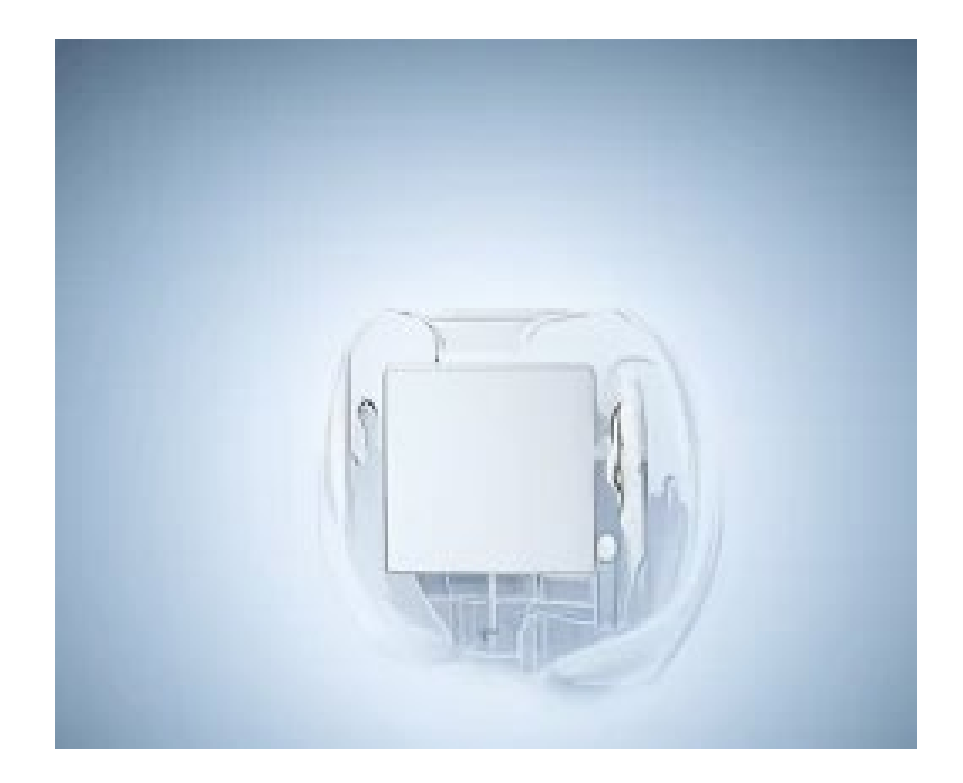

## Buenas prácticas para sentirse **seguro** en el entorno digital

Leticia Barrionuevo [buffl@unileon.es](mailto:buffl@unileon.es) Ext. 1004

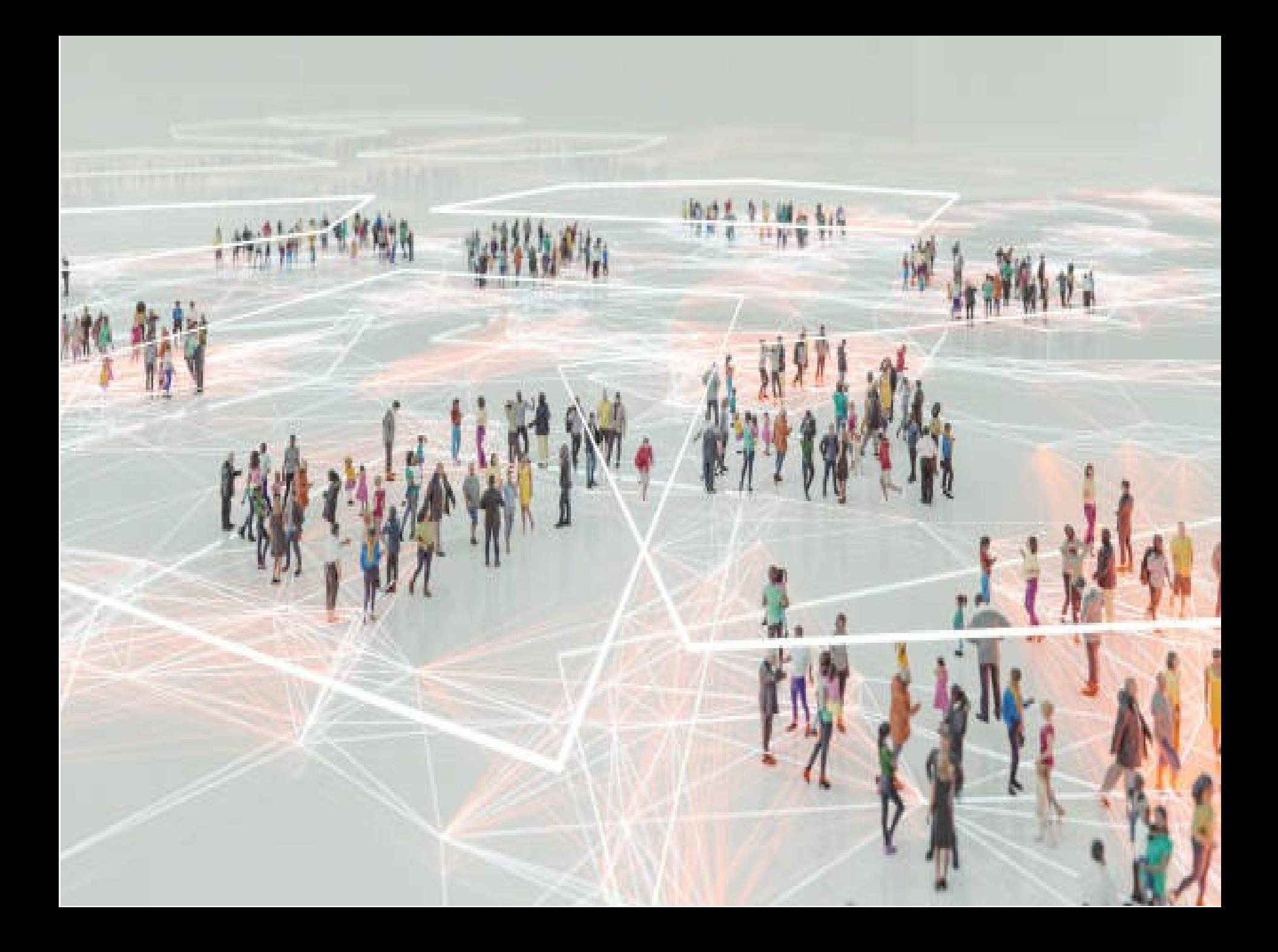

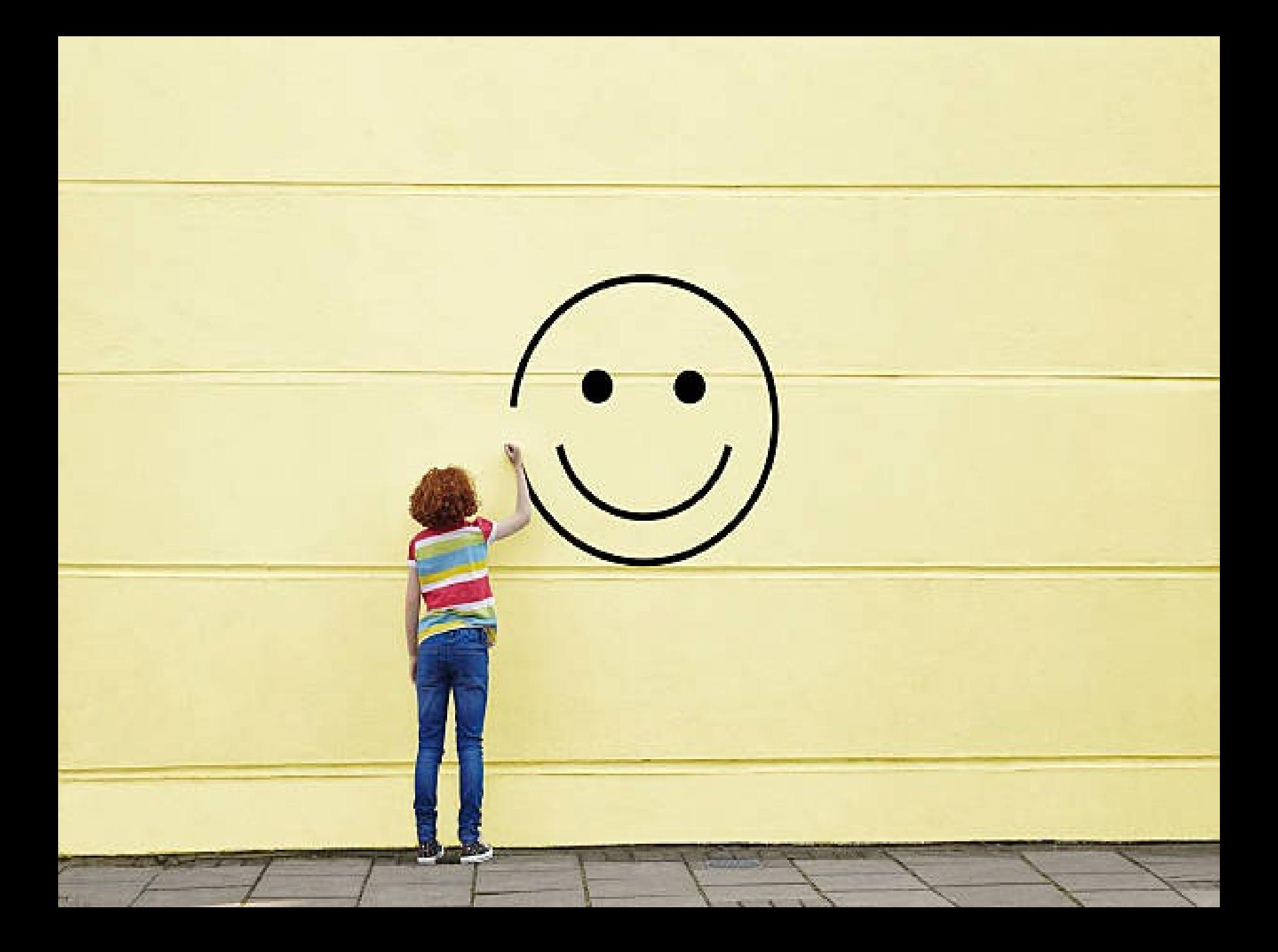

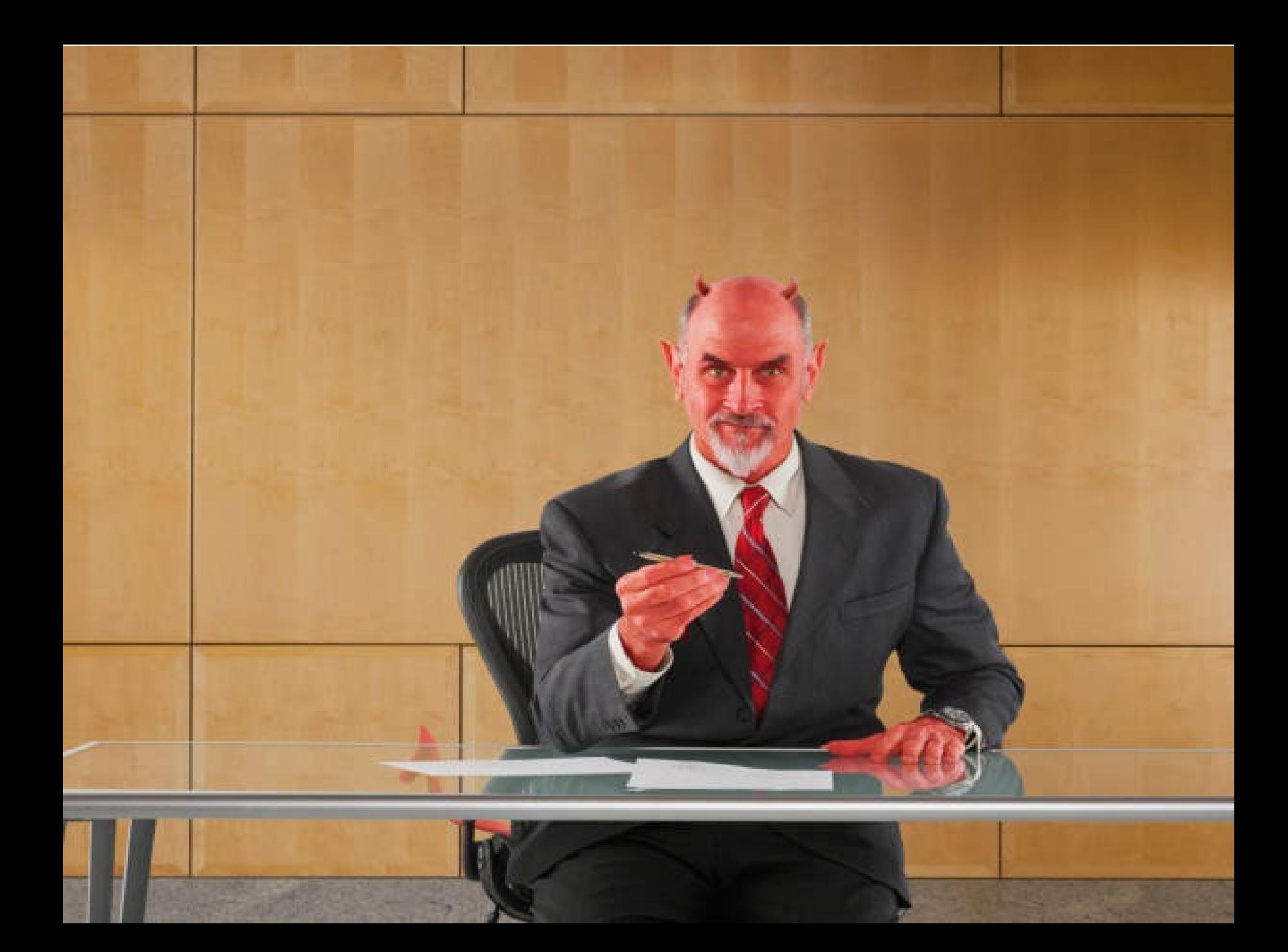

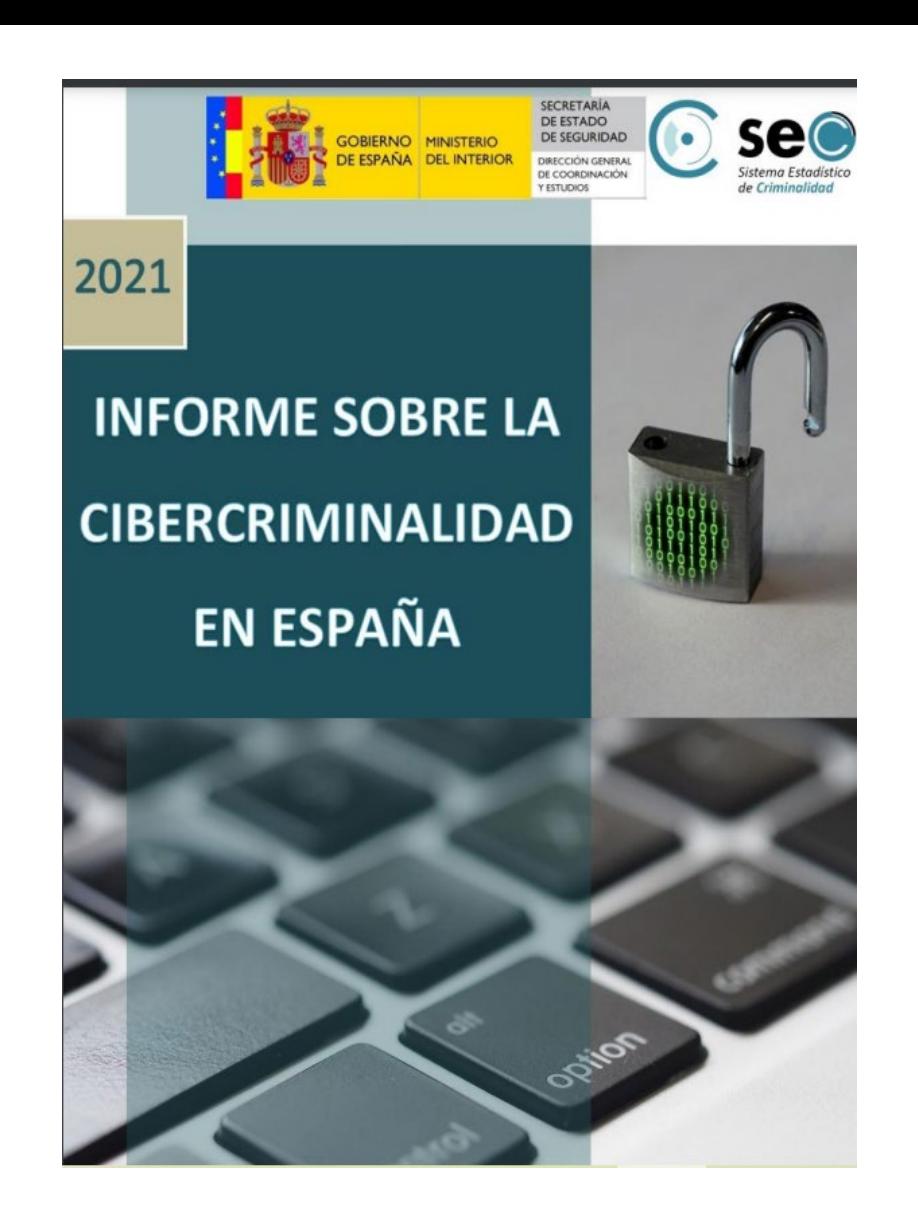

https://www.interior.gob.es/opencms/pdf/archivos-y-documentacion/documentacion-y[publicaciones/publicaciones-descargables/publicaciones-periodicas/informe-sobre-la](https://www.interior.gob.es/opencms/pdf/archivos-y-documentacion/documentacion-y-publicaciones/publicaciones-descargables/publicaciones-periodicas/informe-sobre-la-cibercriminalidad-en-Espana/Informe_cibercriminalidad_Espana_2021_126200212.pdf)cibercriminalidad-en-Espana/Informe\_cibercriminalidad\_Espana\_2021\_126200212.pdf

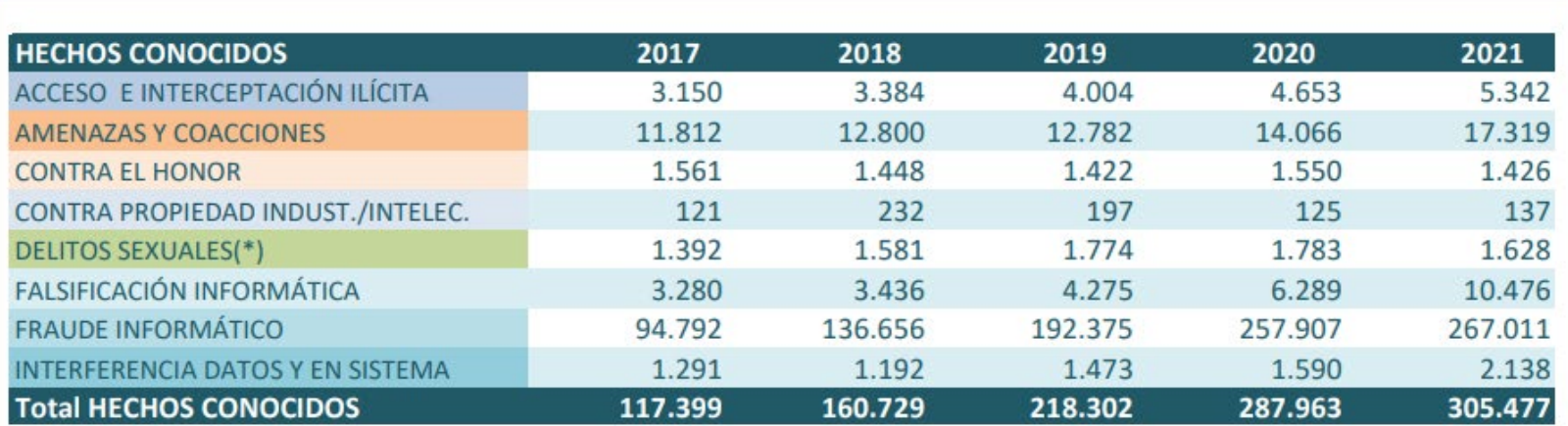

(\*)Excluidos las agresiones sexuales con/sin penetración y los abusos sexuales con penetración

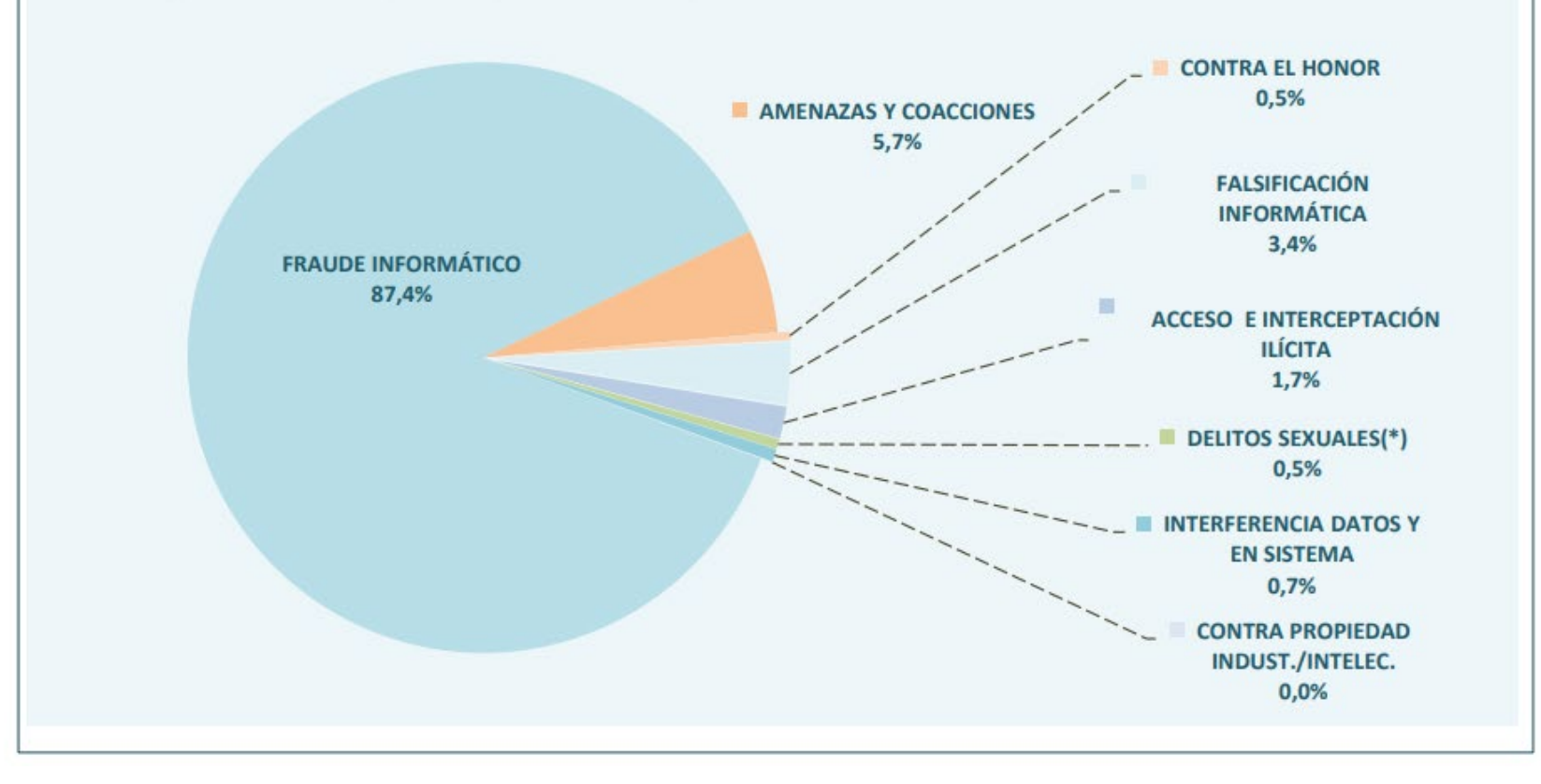

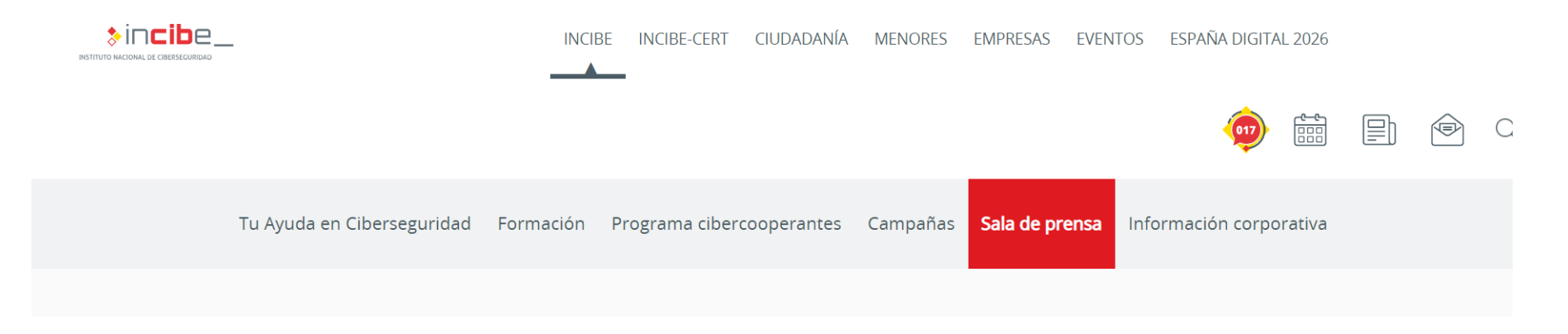

INICIO / INCIBE / Sala de prensa / INCIBE gestionó más de 118.000 incidentes de ciberseguridad durante 2022, un 9% más que en 2021

#### INCIBE gestionó más de 118.000 incidentes de ciberseguridad durante 2022, un 9% más que en 2021

#### 05/04/2023

110.000 corresponden a ciudadanos y a empresas, 546 a operadores estratégicos y 7.980 a la Red Académica.

https://www.incibe.es/incibe/sala-de-prensa/incibe-gestiono-mas-115000-incidentesciberseguridad-durante-2022-9-mas

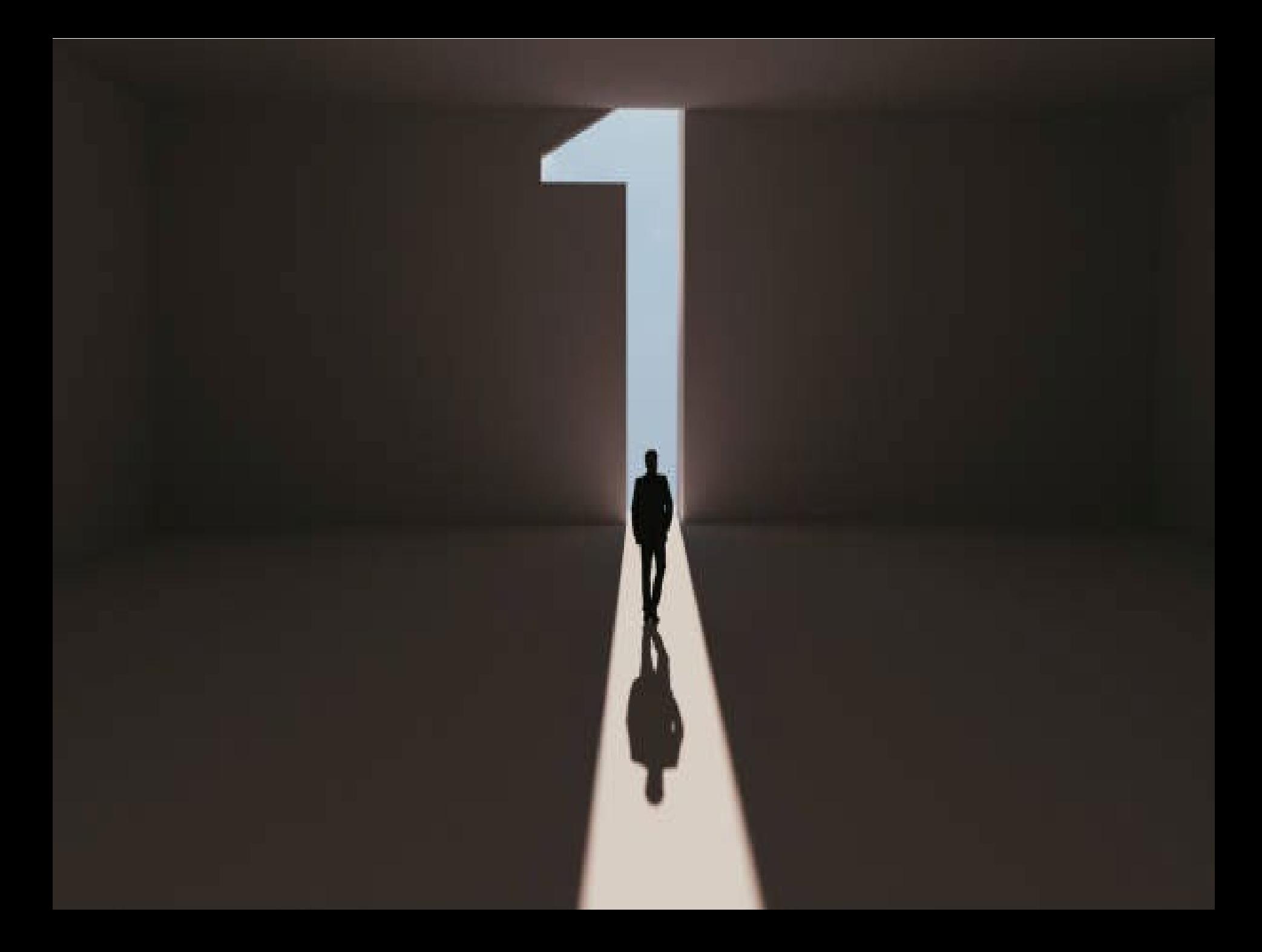

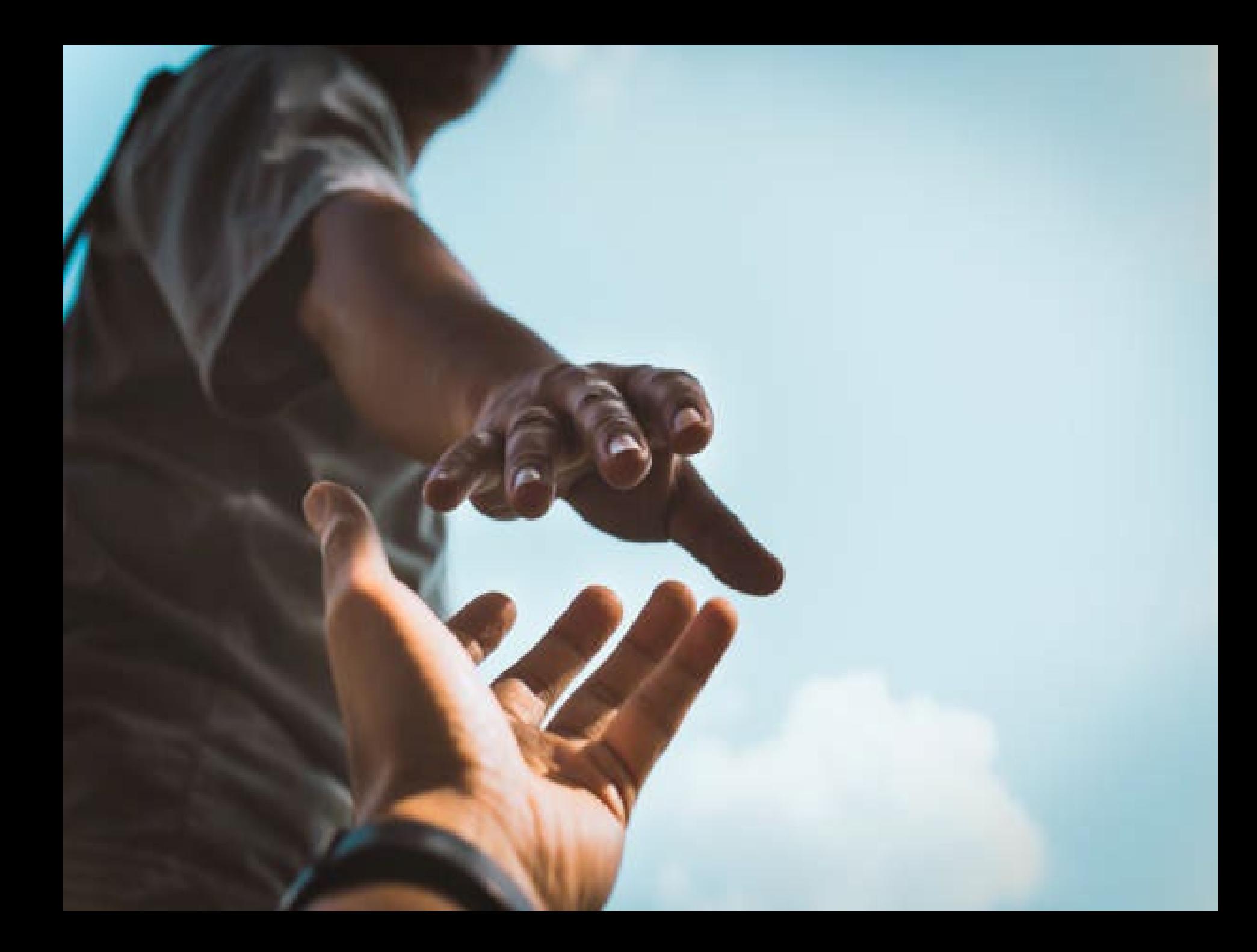

## malware

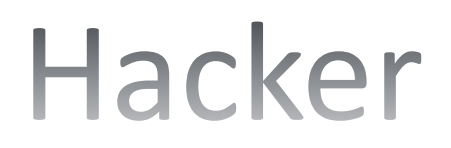

### Ciberdelincuente

## sniffer

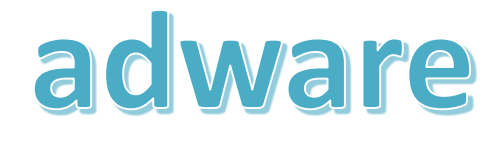

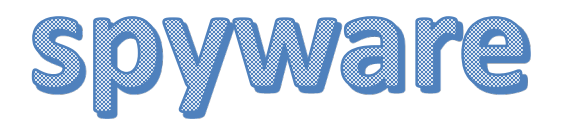

## phishing

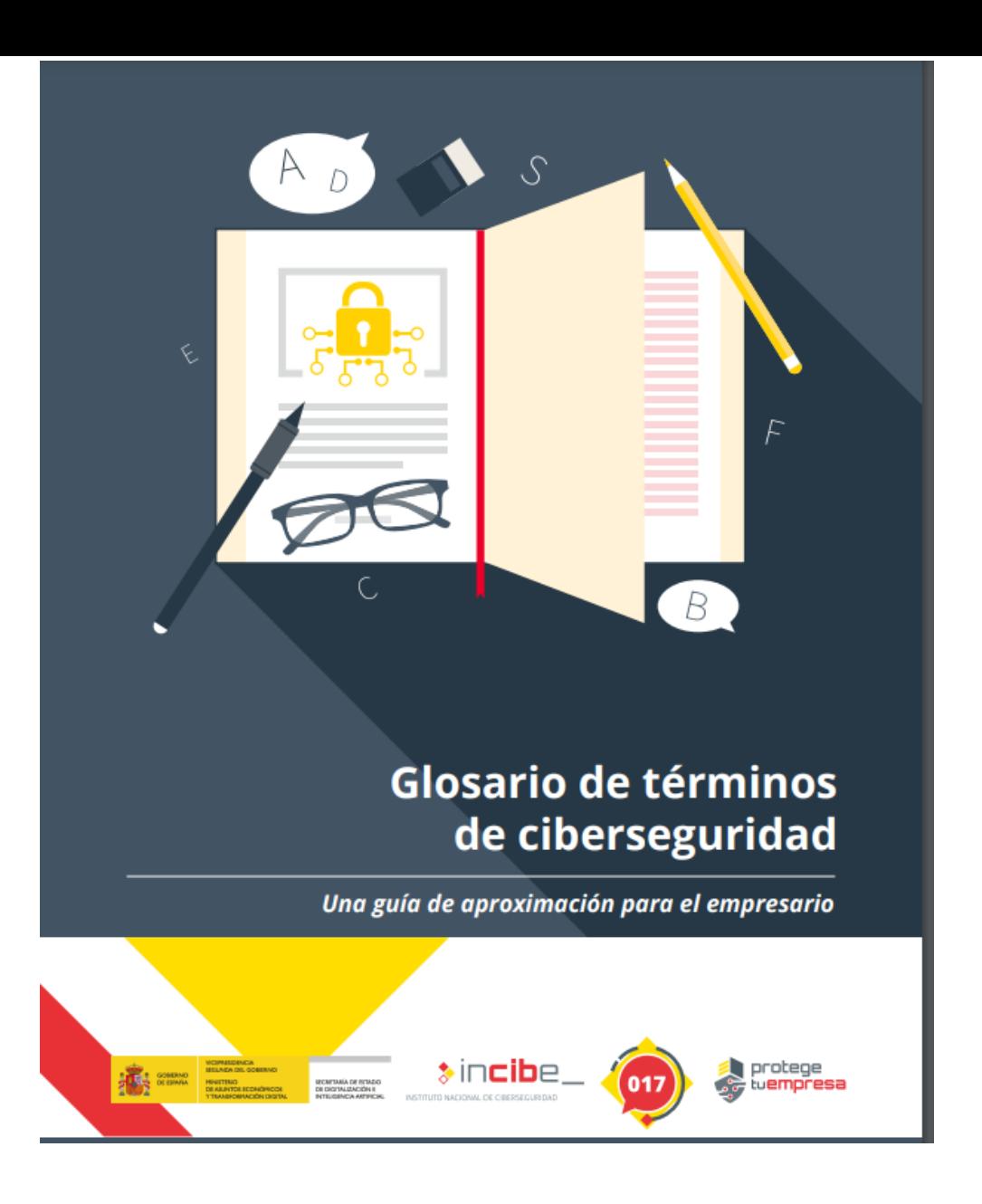

[https://www.incibe.es/sites/default/files/contenidos/guias/doc/guia\\_glosario\\_cibersegurid](https://www.incibe.es/sites/default/files/contenidos/guias/doc/guia_glosario_ciberseguridad_2021.pdf) ad\_2021.pdf

## **BUENAS PRÁCTICAS**

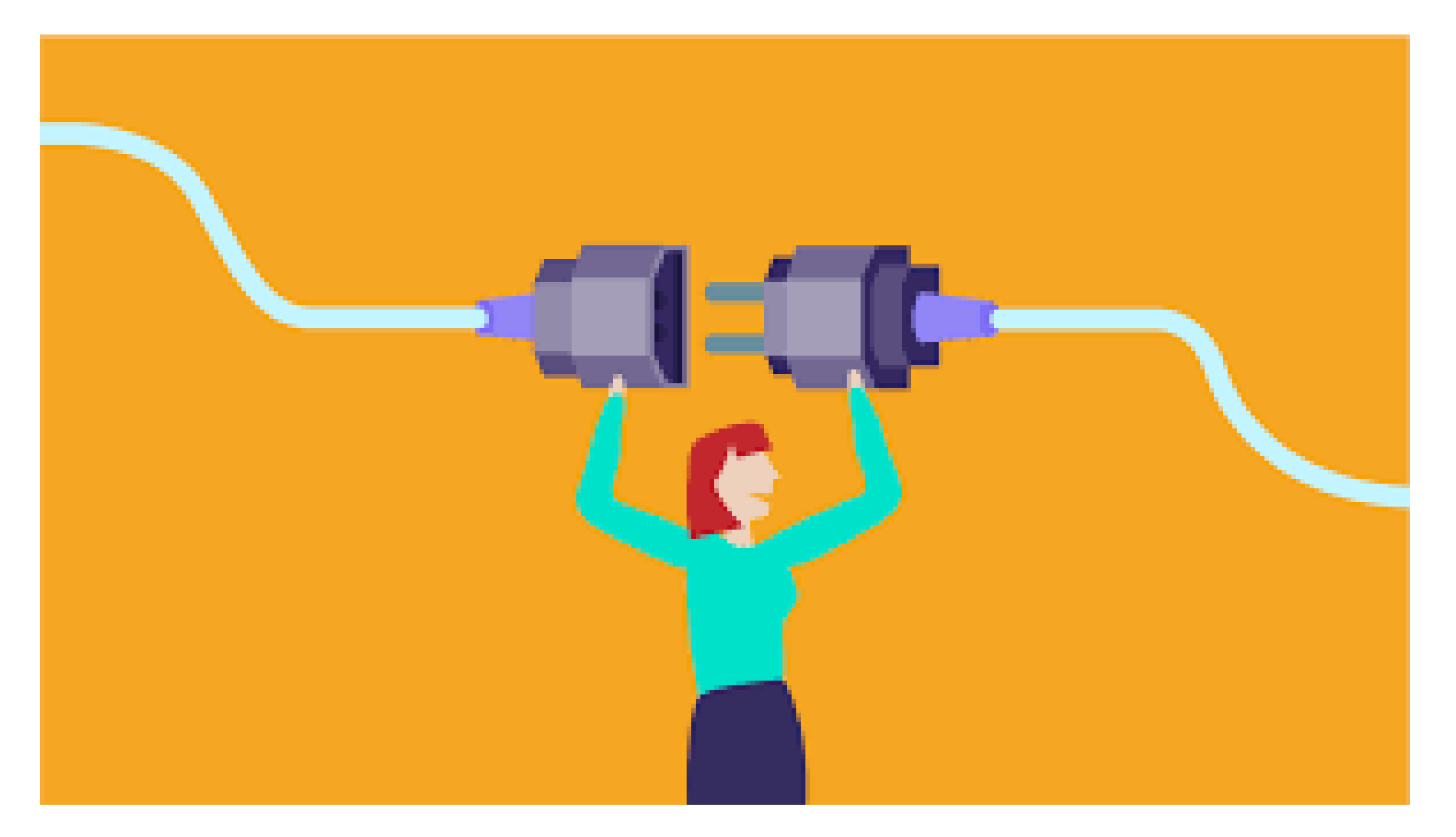

### **HIGIENE DIGITAL**

## **1. Contraseñas**

 $\mathbf{F}$ 

llaves de entrada a nuestra vida digital

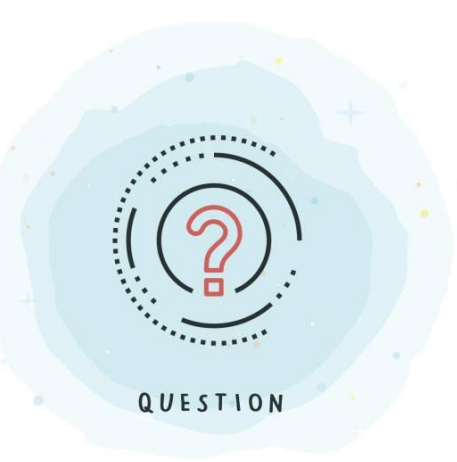

### ¿Es **práctico** tener una única llave para todo?

¿Es **seguro** tener una única llave para todo?

La lista de contraseñas más usadas en España demuestra que a mucha gente le preocupa muy poco su seguridad

**A** 3 comentarios fy F a

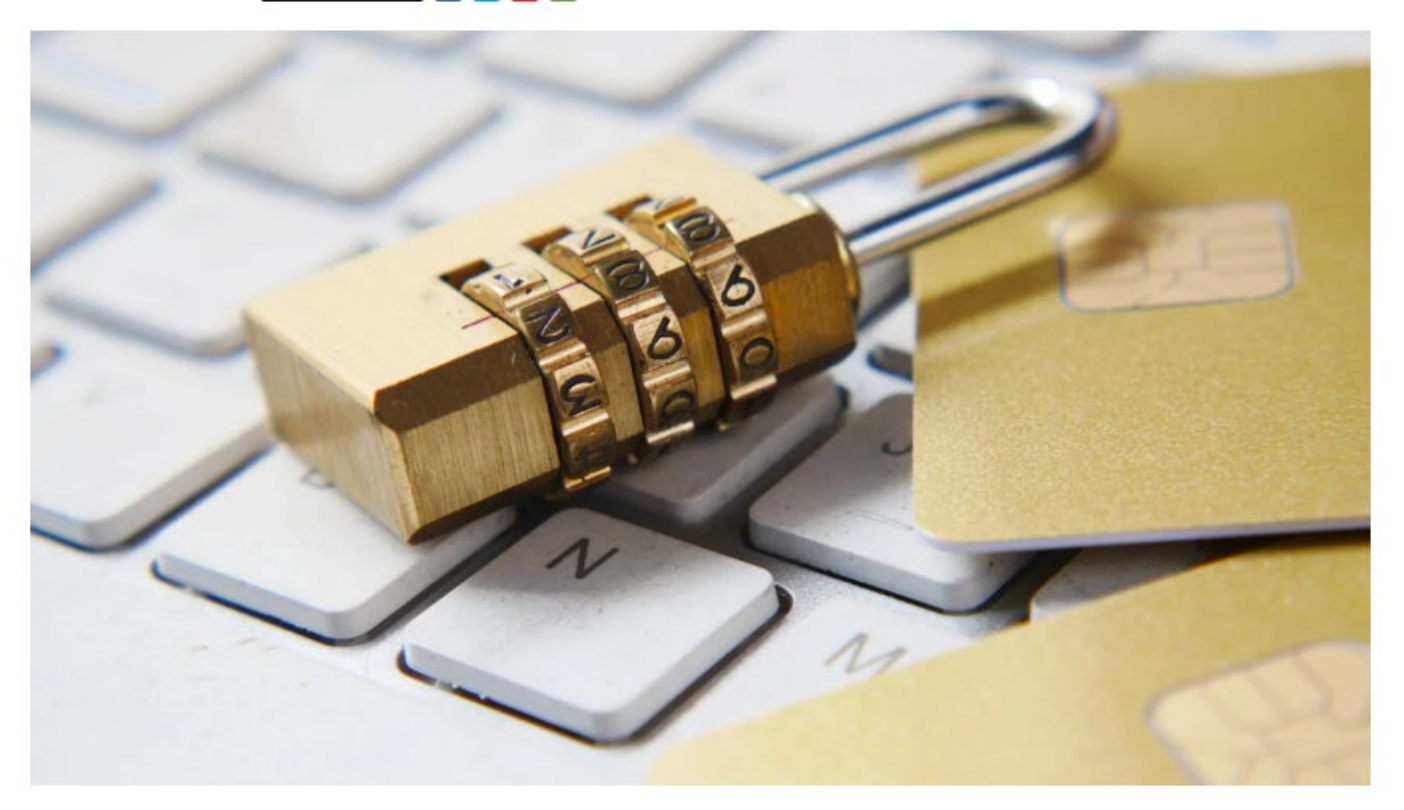

[https://www.xatakamovil.com/seguridad/lista-contrasenas-usadas-espana-demuestra](https://www.xatakamovil.com/seguridad/lista-contrasenas-usadas-espana-demuestra-que-a-mucha-gente-le-preocupa-muy-poco-su-seguridad)que-a-mucha-gente-le-preocupa-muy-poco-su-seguridad

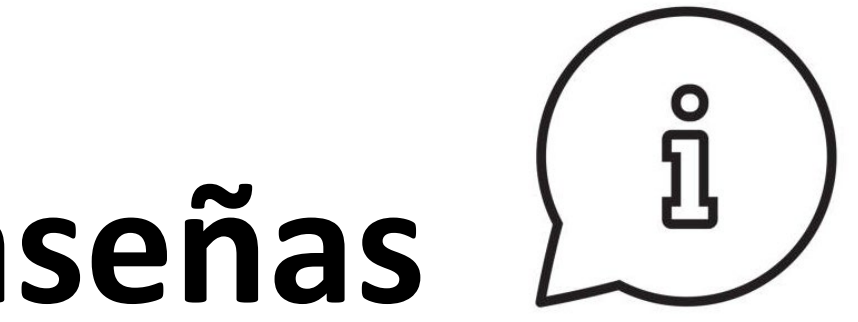

## **Contraseñas**

- Constrúyelas **robustas**
- No las compartas
- No las enseñes
- Cámbialas
- Créalas s*encillas* pero *robustas* en aplicaciones y herramientas que utilices de forma puntual; otra *especiales de costosa robustez* para proteger servicios o cuentas de vital importancia

### ¿Qué significa construir una contraseña robusta?

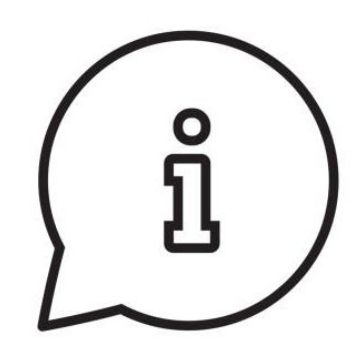

- **Cuánto más larga mejor**: mínimo de 10-12 caracteres, combinación de letras mayúsculas, minúsculas, números y caracteres especiales
- **No recicles**
- **Evitar incluir elementos fáciles de adivinar**: evitar información personal
- **No incluir letras o números en serie**
- **Evitar cualquier palabra sin alterar** que se encuentre en algún diccionario

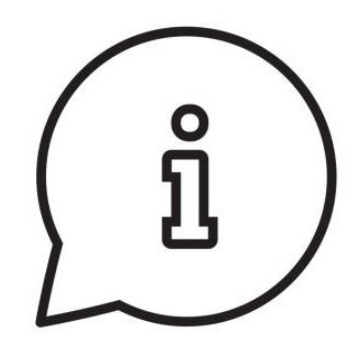

## Gestores de contraseñas

Te ayudan a crear y almacenar contraseñas

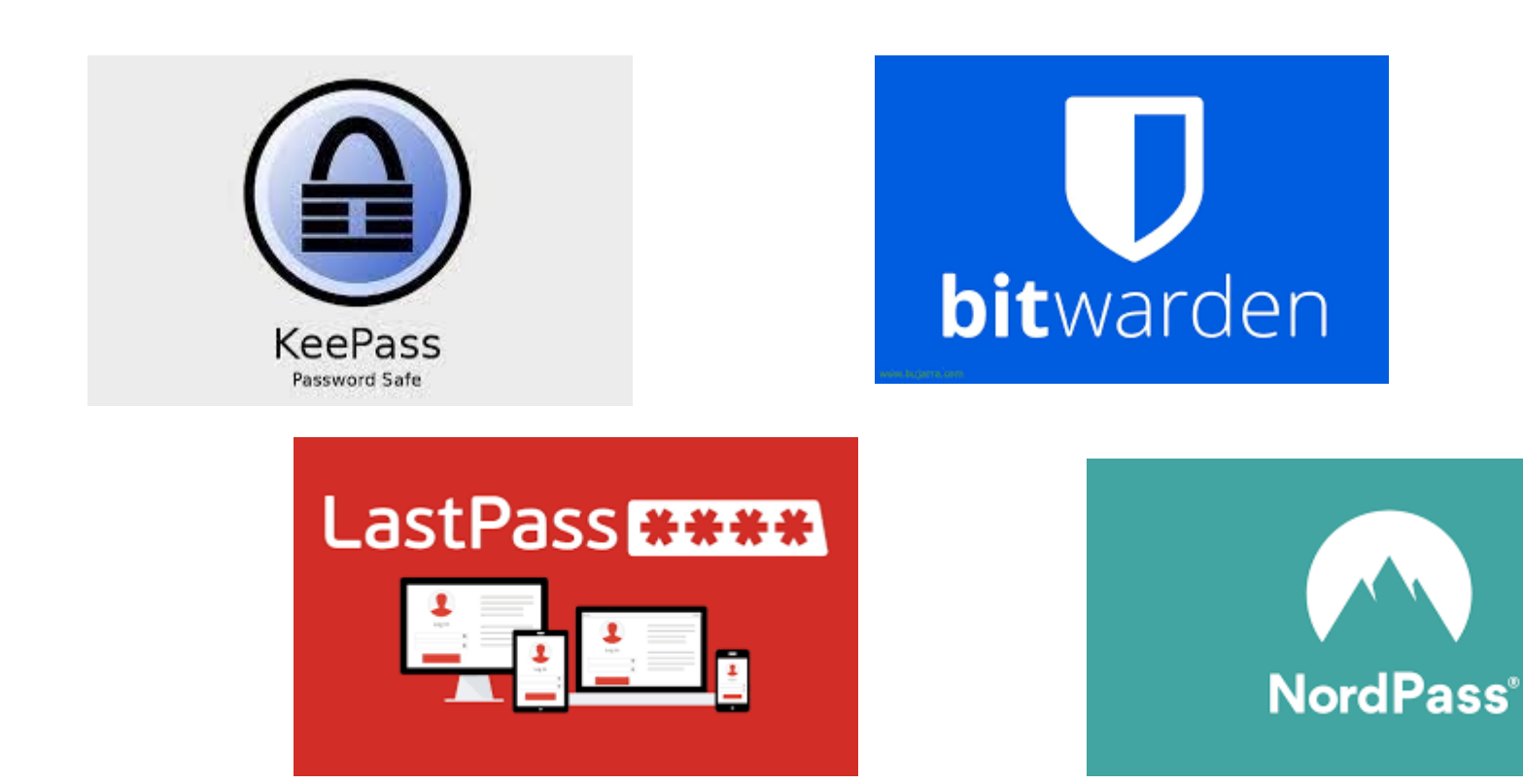

## Brecha de seguridad

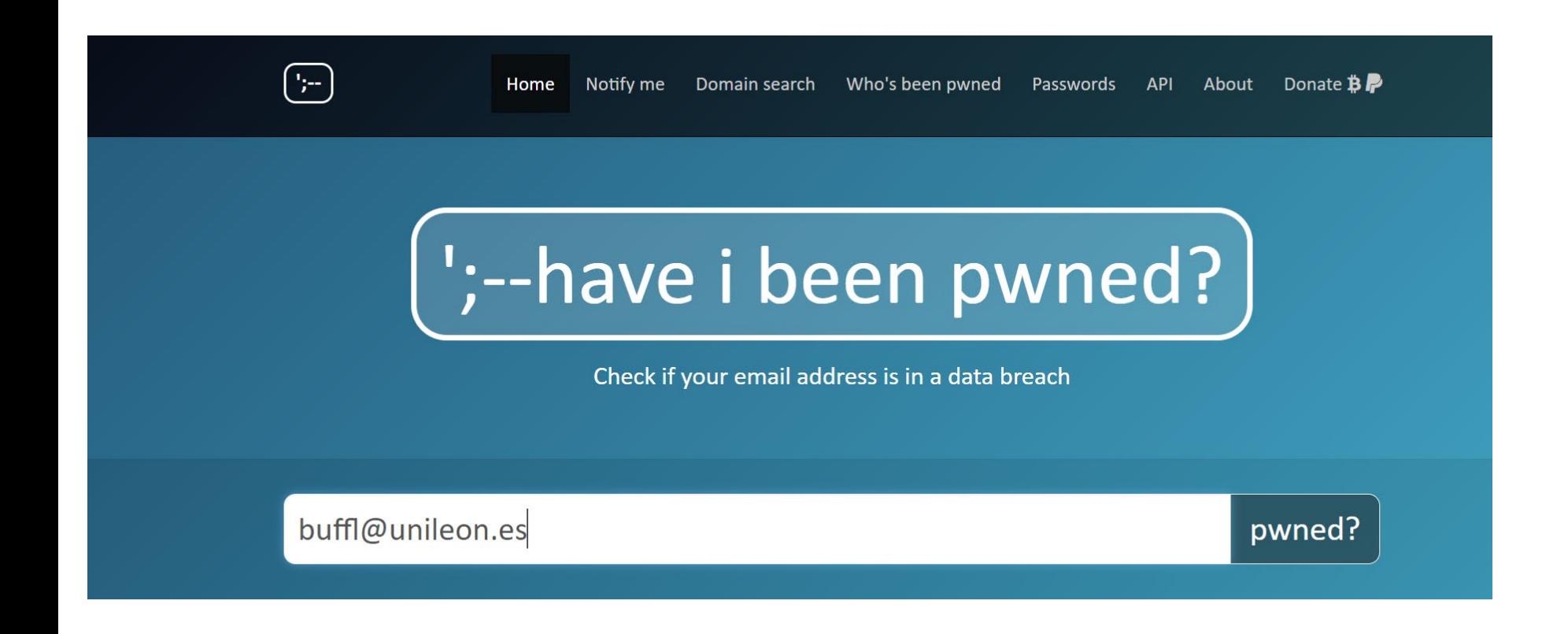

<https://haveibeenpwned.com/>

# **2. Verificación en 2 pasos**

Sistema de autenticación reforzada. Se precisa algo más que el usuario y contraseña para acceder

- **Algo que sé**: contraseñas, preguntas de seguridad, código pin etc.
- **Algo que tengo**: dispositivo móvil, tarjeta física de acceso personal, código QR, etc.
- **Algo que eres**: escaneo de datos biométricos como huellas dactilar, iris, retina, reconocimiento de voz, etc.

**2FA: Two-Factor-Authentication**: generalmente se combinan dos métodos para configurar la capa extra de seguridad

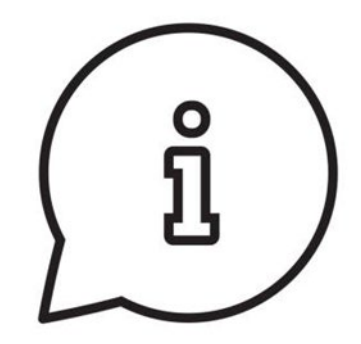

## Sistema de autenticación reforzada

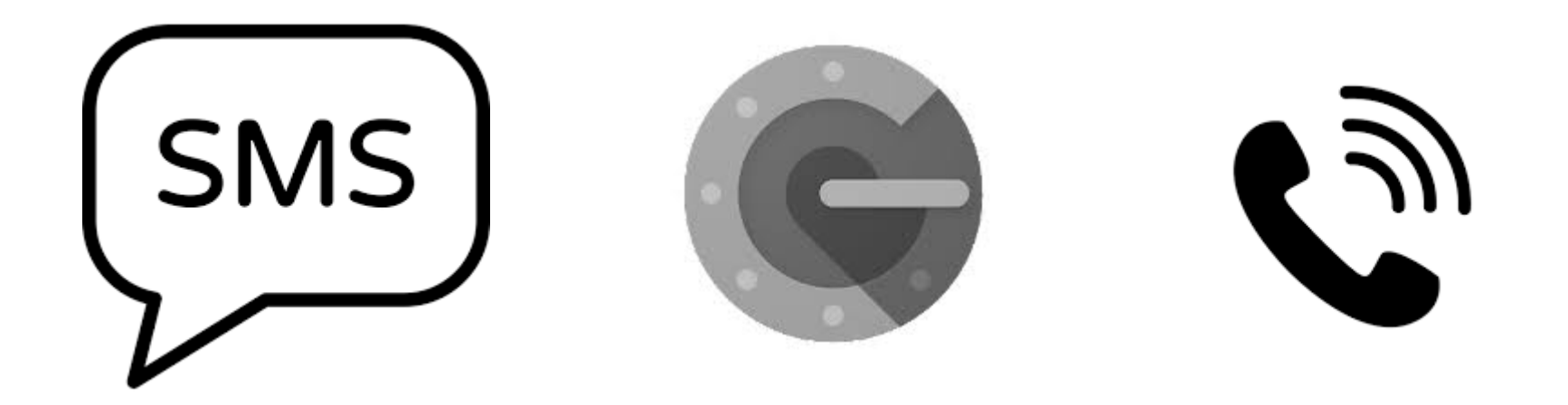

Servicios de email, redes sociales, plataformas de videojuegos, sistemas de mensajería, servicios de almacenamiento en la nube, etc. permiten activar este sistema reforzado

Configuración de la cuenta – Seguridad – Verificación en dos pasos

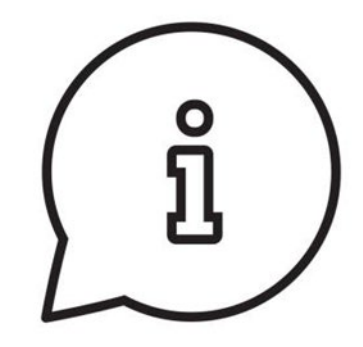

## Sistema de autenticación reforzada

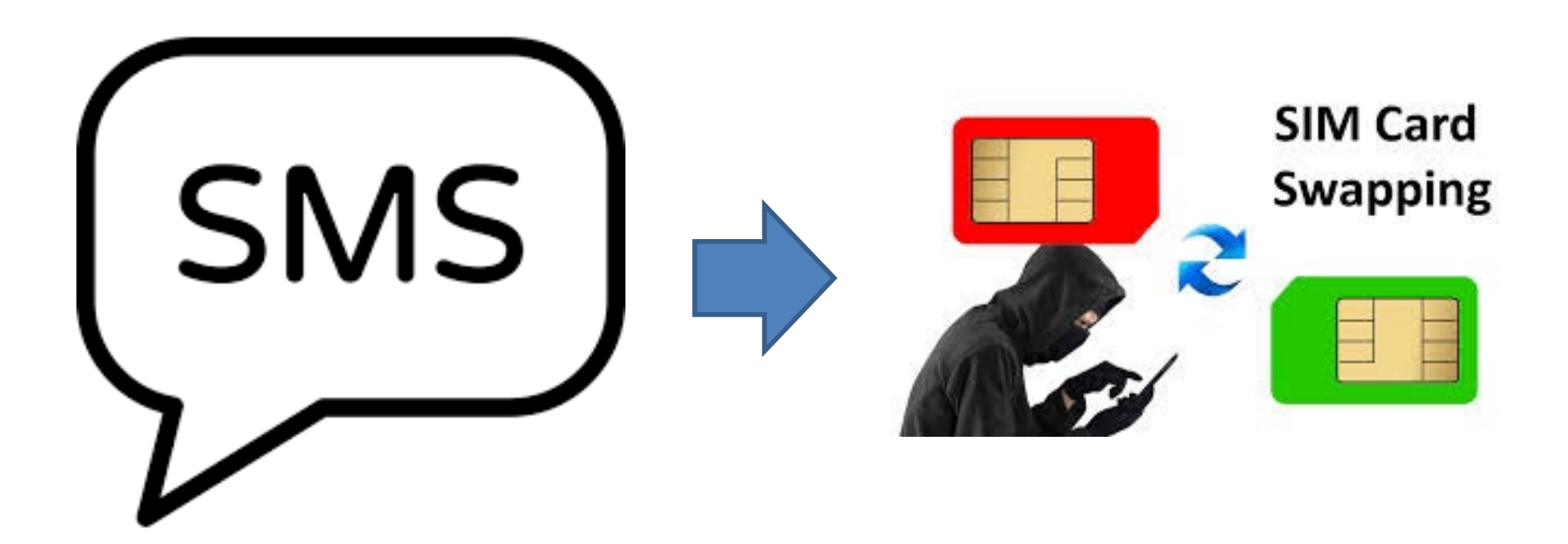

**Código ICC**: código único que identifica la SIM **Código IMEI**: matrícula del teléfono móvil

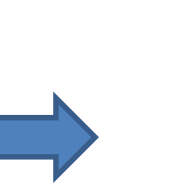

SAVE

# **3. Copias de seguridad**

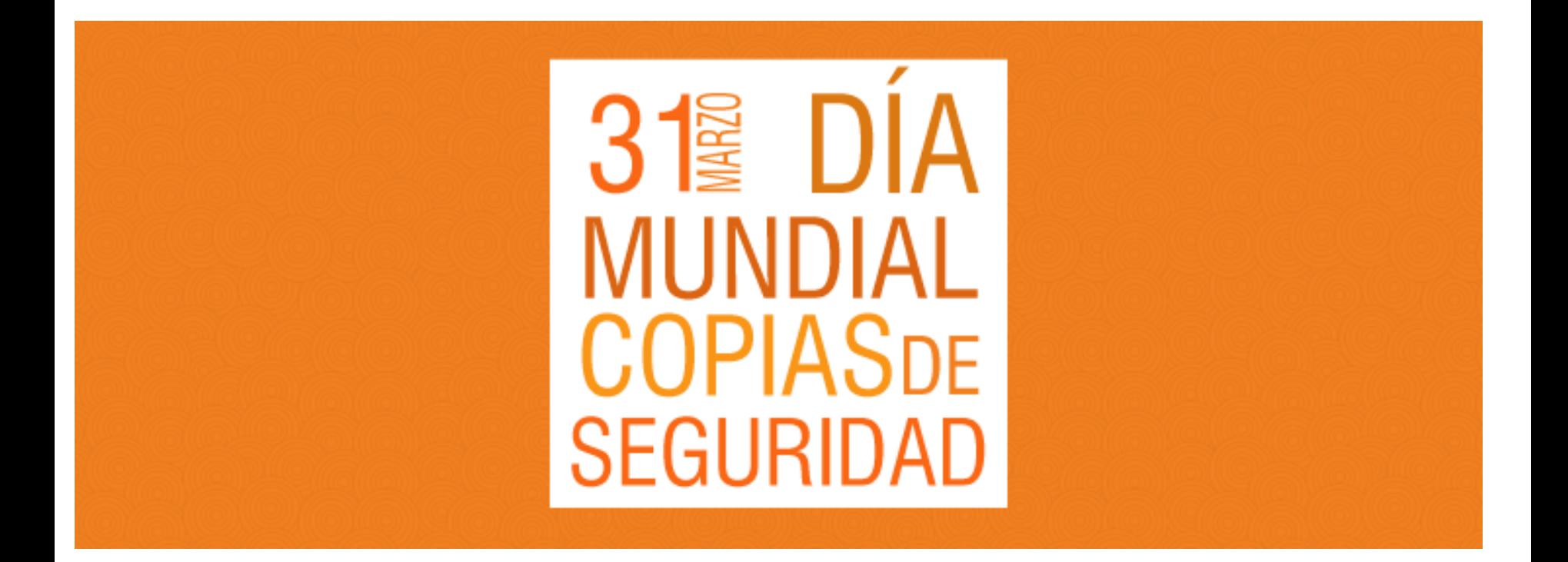

Realizar copias de seguridad de documentos en los formatos que sean (texto, vídeos, fotografías, páginas web, bases de datos, etc.) en lugares diferentes al original. Si hay más de una copia, imejor!

# **Copias de seguridad**

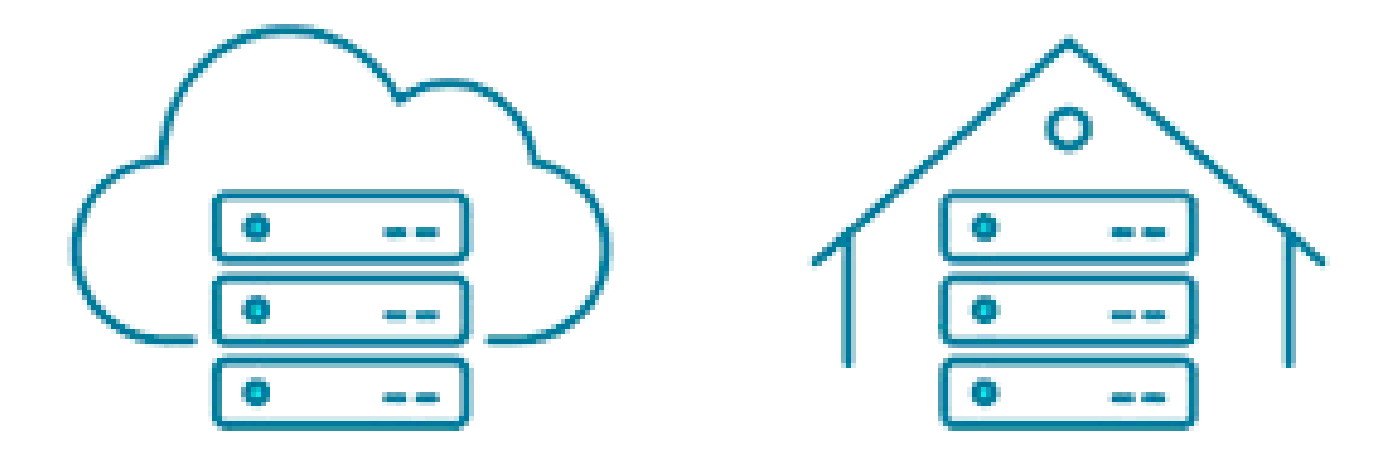

#### **CLOUD**

#### **ON-PREMISE**

## ¿Trastero?

## **4. C1fr4da0**

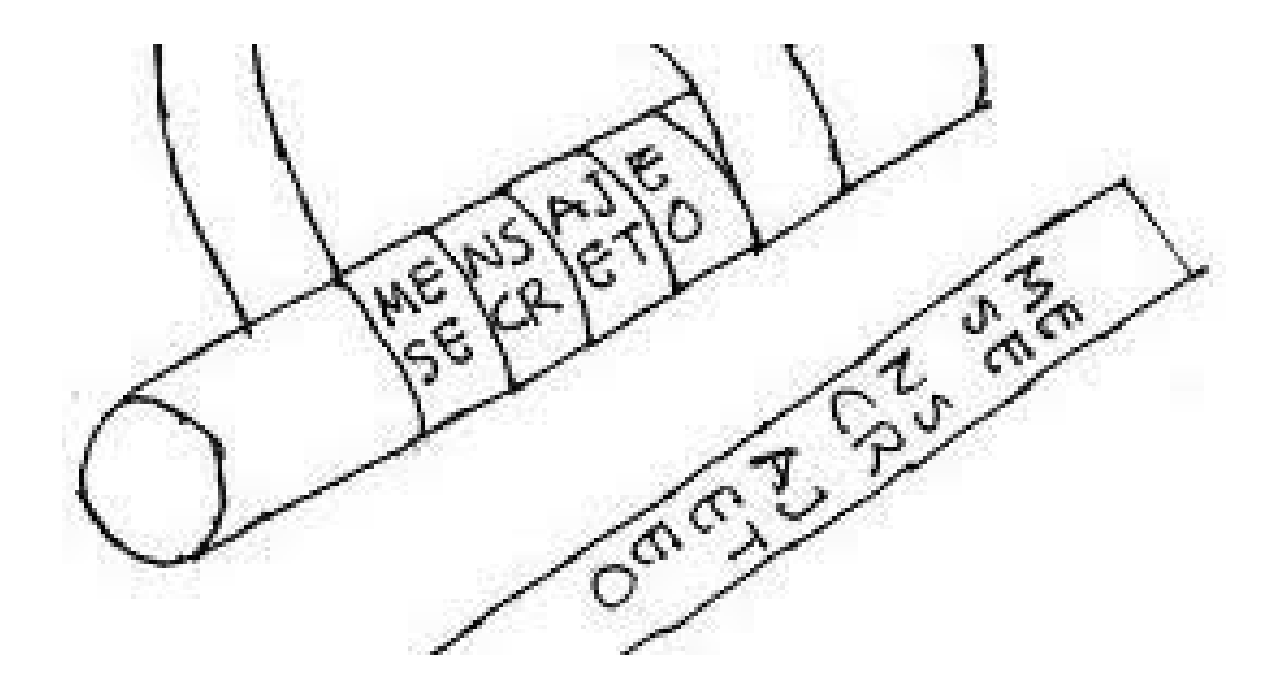

Técnica basada en complejos algoritmos matemáticos utilizado para la seguridad de los datos. Para desvelar el contenido hace falta una clave de cifrado. **IMPORTANTE**: cifrar información más relevante

## C1fr4da0

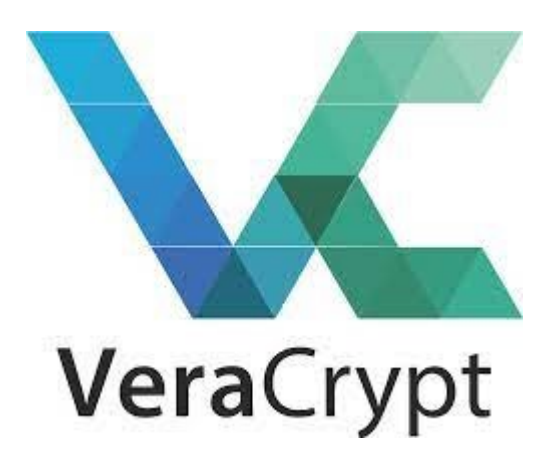

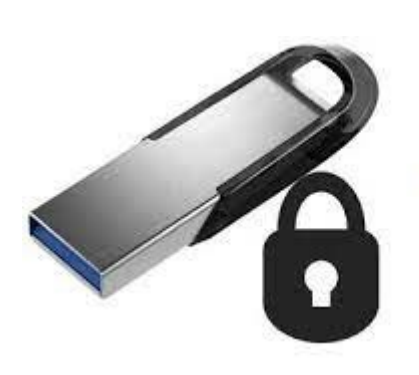

SecurStick

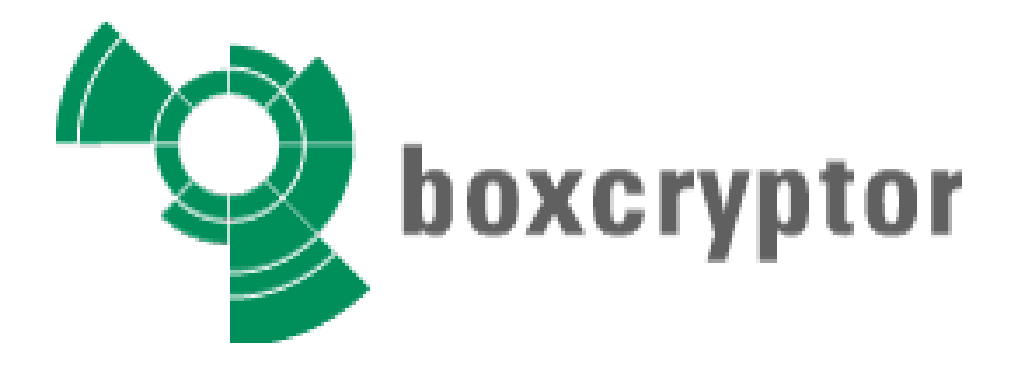

## C1fr4da0

**PHP** 

**AES encryption** 

Java **Generate Random Color** 

Loop YouTube videos

Search on Instagram by location

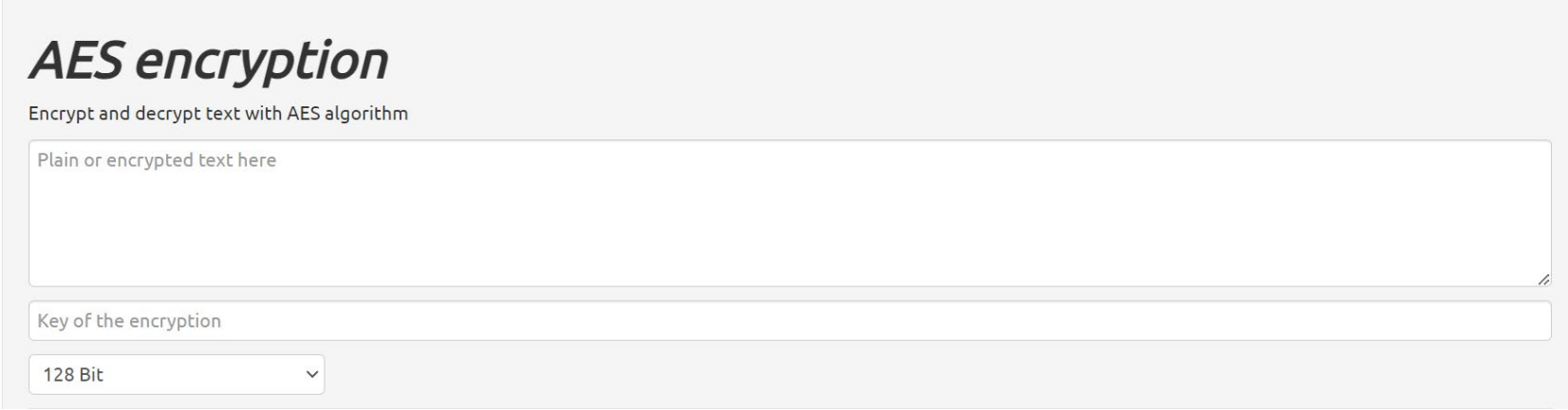

https://aesencryption.net/

## **5. Antivirus**

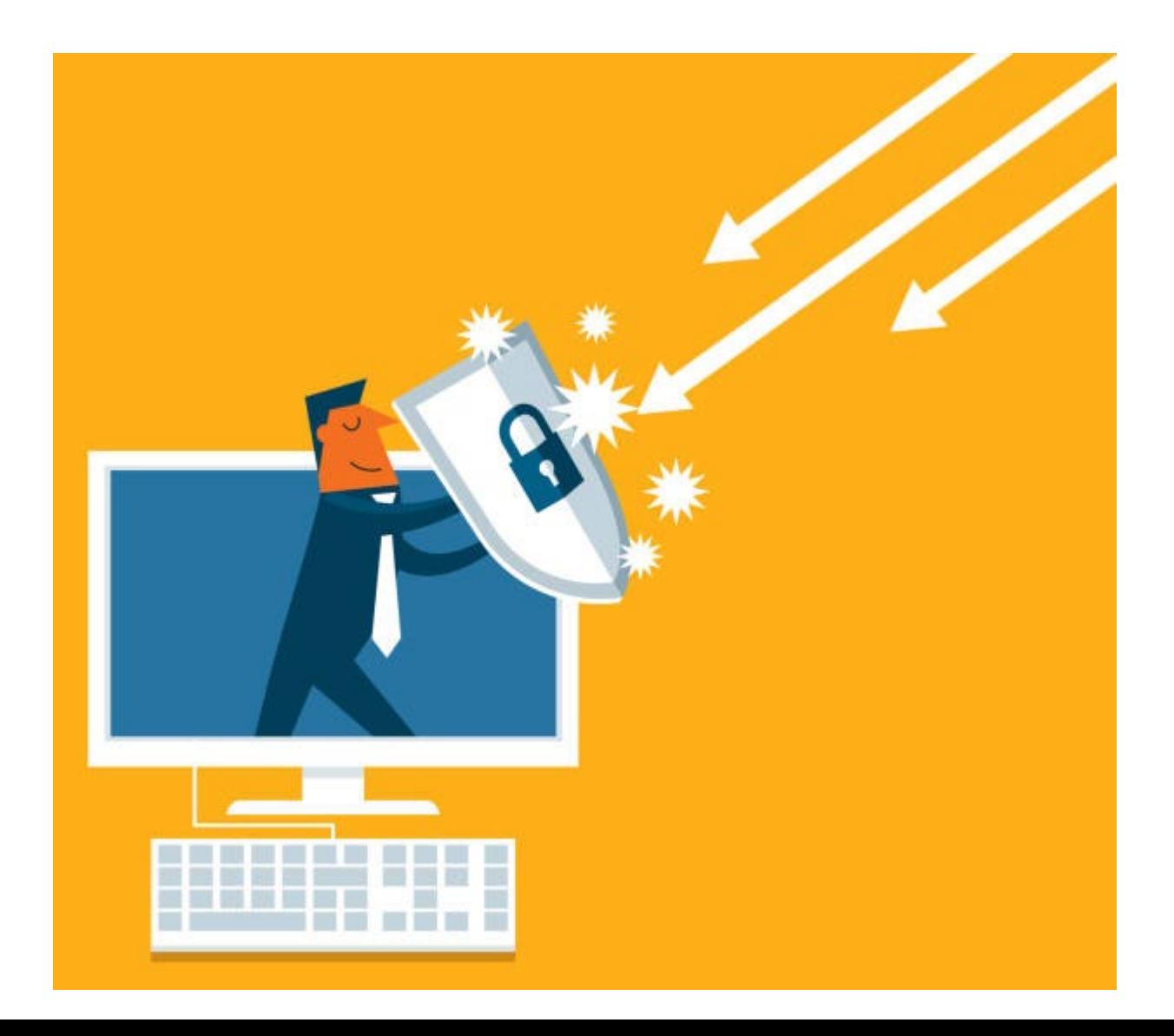

## **Antivirus**

Los virus o malwares, hoy en día, no son la mayor amenaza pero **AÚN ESTÁN PRESENTES**

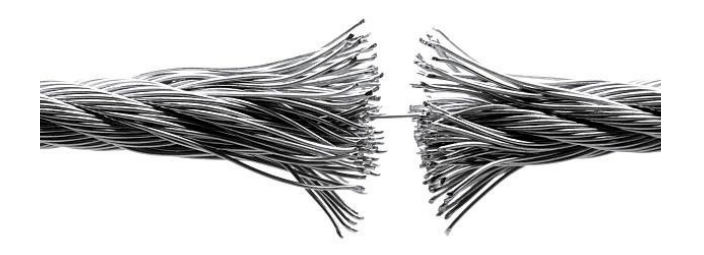

- Relentizan
- Interrumpen el uso de programas
- Interfieren navegación
- Falsos positivos en exceso

**SE ACONSEJA SU USO** en ordenadores, tabletas, teléfonos, Smart TV

## **6. Tapar cámaras**

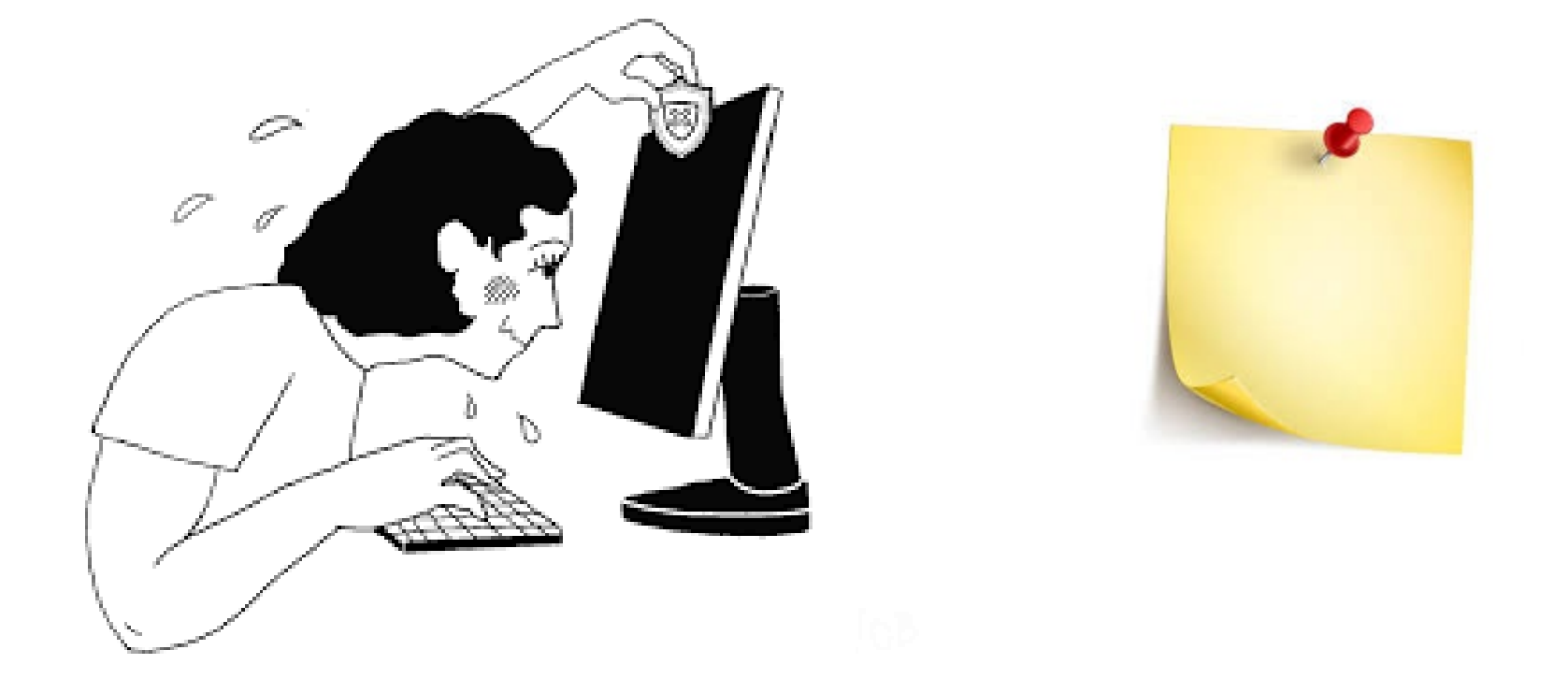

El *camfecting* es la práctica de tomar el control de la cámara de un dispositivo sin permiso del propietario (hoy en día más en auge por el aumento de videollamadas y teletrabajo)

# **7. Murallas al router**

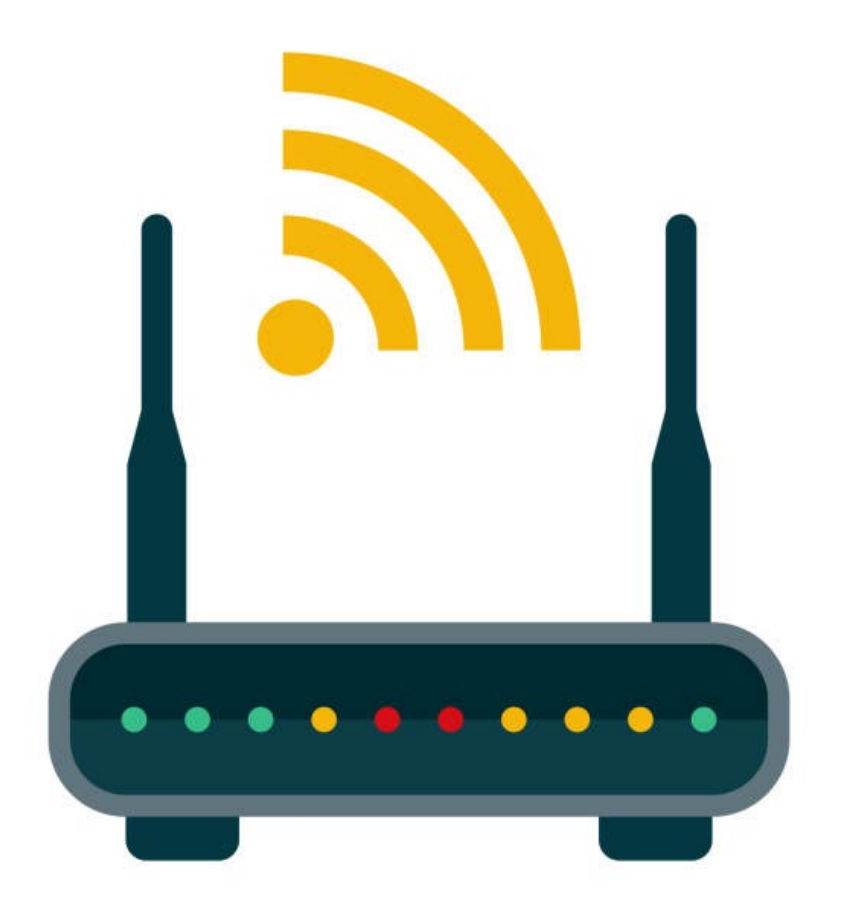

**En España, el robo de wifi es** un delito penado con multa de más de 400 euros

**IMPORTANTE**: configurar el router adoptando una serie de medidas de protección desde el panel de configuración. Por lo menos, las opciones básicas

# **Murallas al router** ¿Qué debemos configurar?

- o **Cambiar** el nombre de la red y la contraseña, lo que viene de serie no sirve. Suele coincidir con la compañía contratada. Sé creativo a la hora de dar nombre. Contraseña larga y robusta.
- o Mantener actualizado el **firmware** del router.
- o Tener activado mínimo un **cifrado** WPA2 y si lo admite WPA3
- o Desactivar el sistema llamado **WPS** que es el que permite emparejar dispositivos
- o Comprobar el listado de **equipos conectados** a la red inalámbrica de forma periódica. Eliminar los que nos estén autorizados.
- o **Reiniciar** el router de vez en cuando.
- o Crear una red **wifi de invitados** (acceso limitado a red doméstica) para que puedan acceder tus invitados

<https://www.incibe.es/ciudadania/formacion/guias/guia-para-configurar-el-router-wifi>

# **8. USB en el bolsillo**

#### **MIEDO A PERDERSE ALGO**

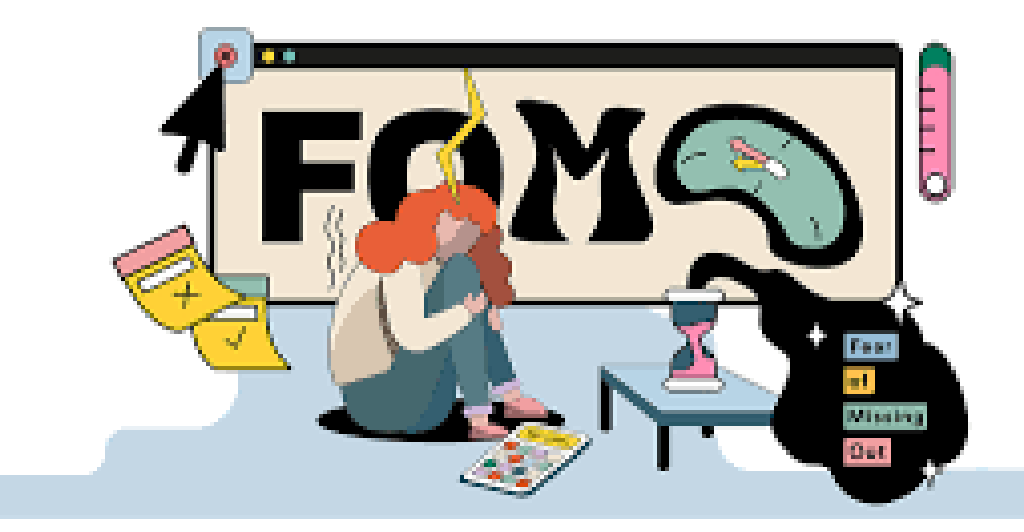

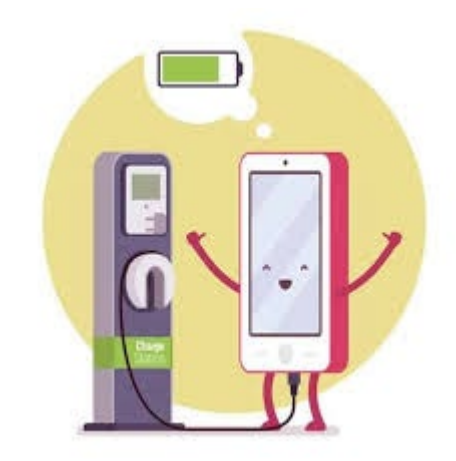

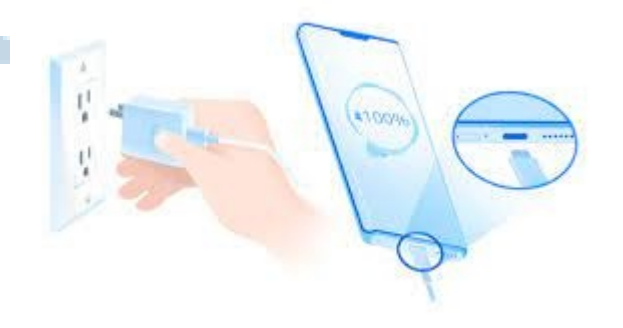

## **9. Borrado seguro y formateo**

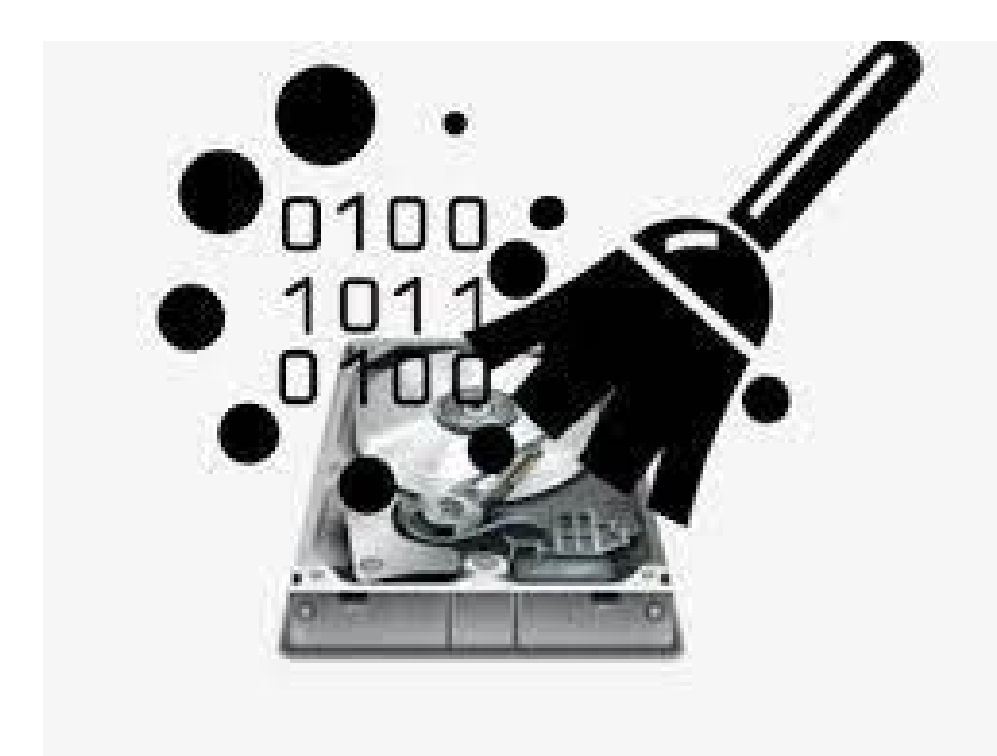

- **1. RECUPERAR** todos los datos que queremos conservar: archivos, fotos, vídeos, agenda de contactos, descargas, etc.
- **2. FORMATEAR**, más de una vez, el dispositivo, sobrescribiendo la información con datos vacíos.
- **3. RESTAURAR** el dispositivo a los valores de fábrica

## **Borrado seguro y formateo**

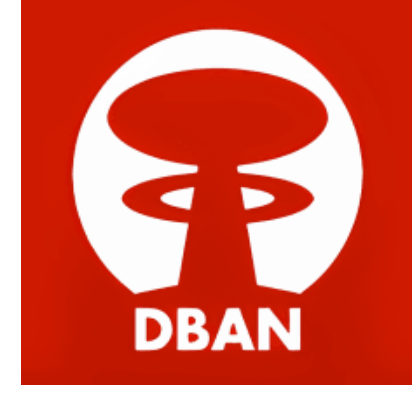

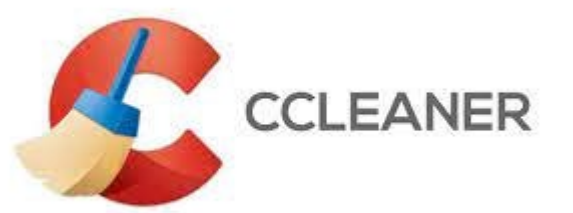

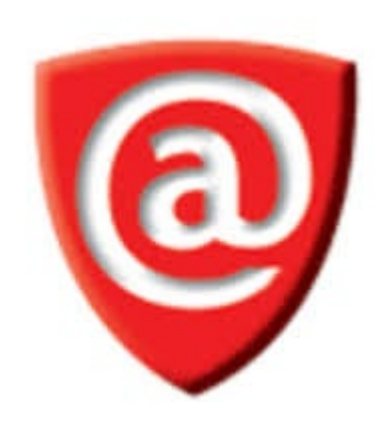

## **Borrado seguro y formateo**

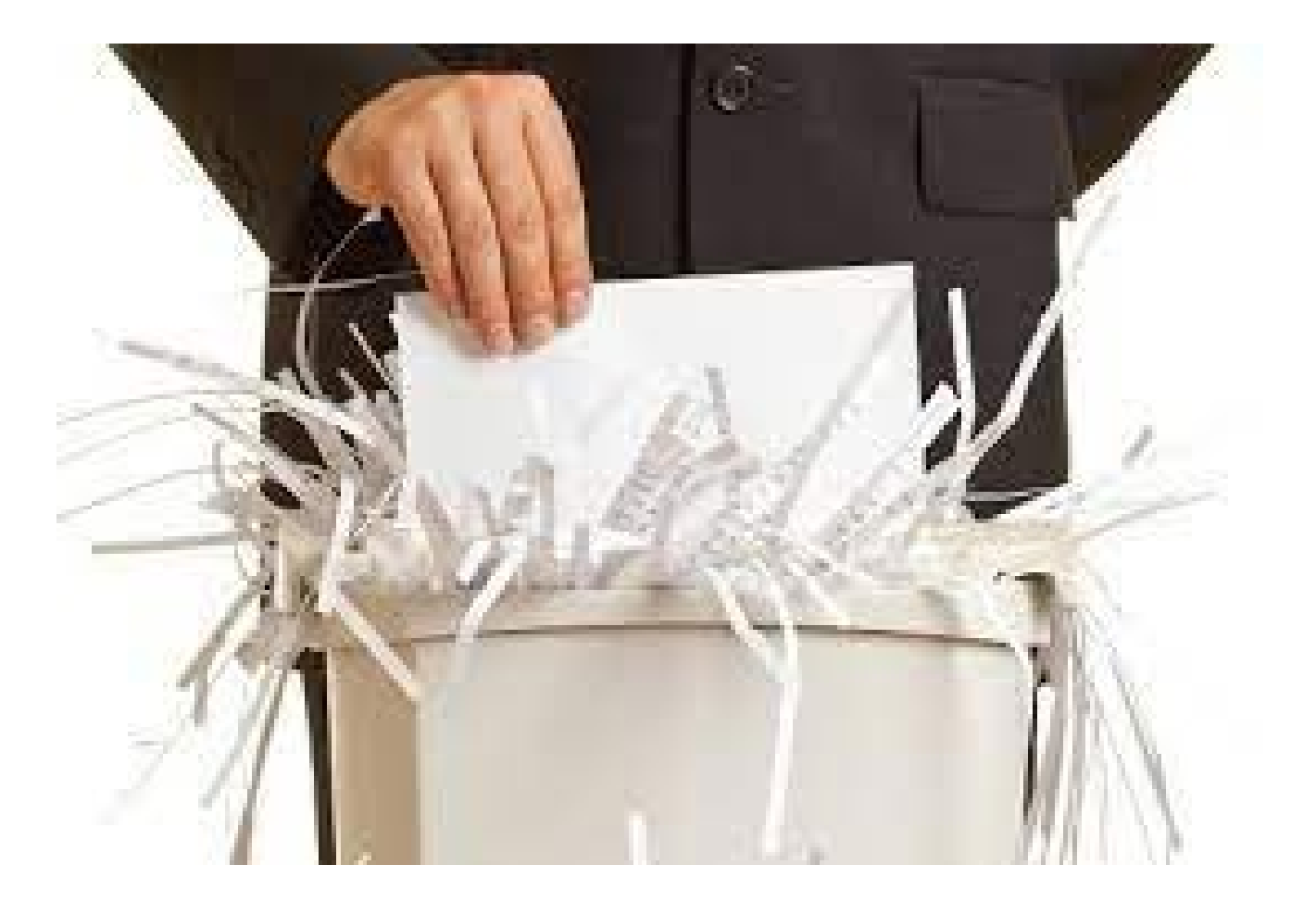

## **10. Documentación personal**

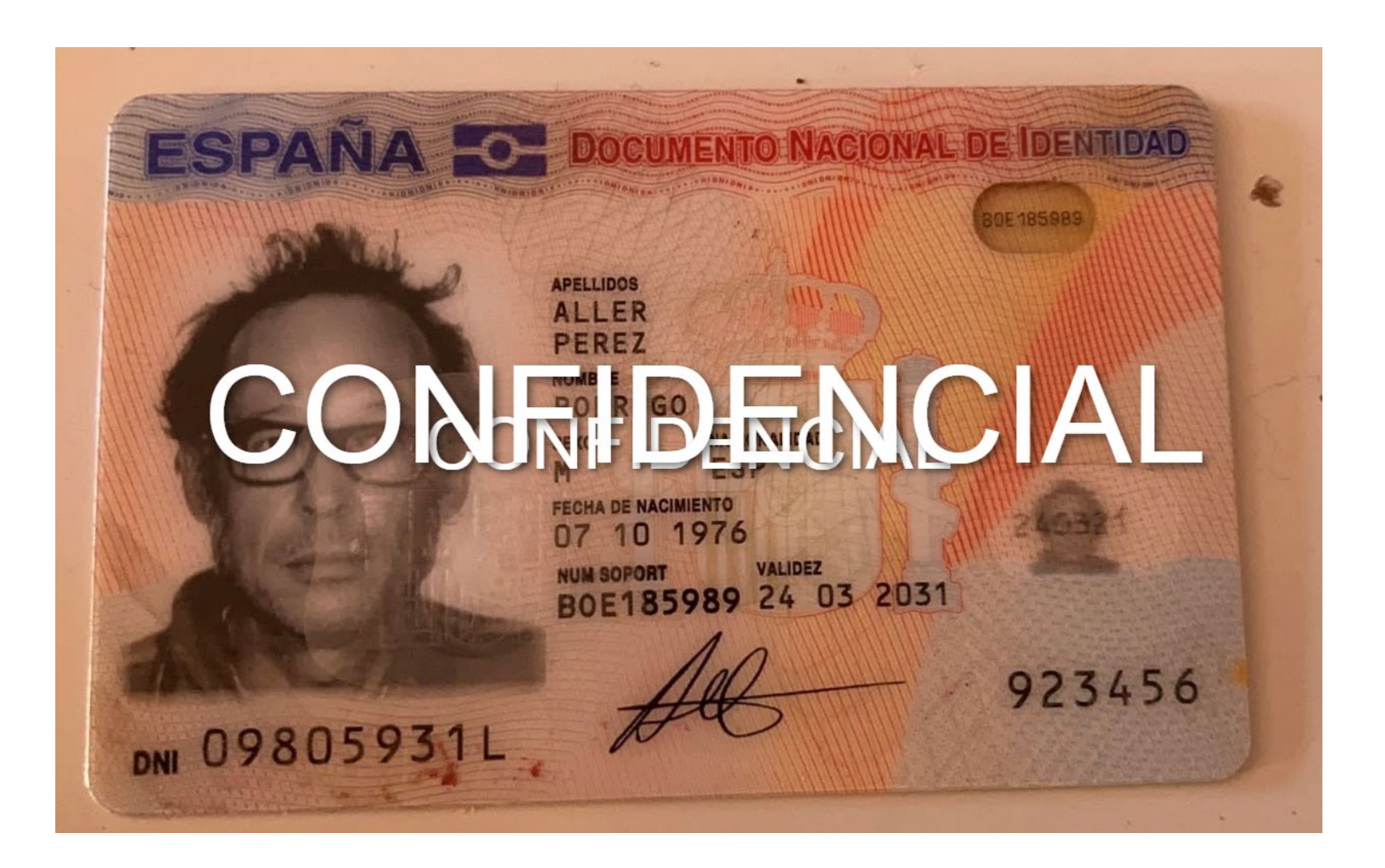

### **OTROS CONSEJOS**

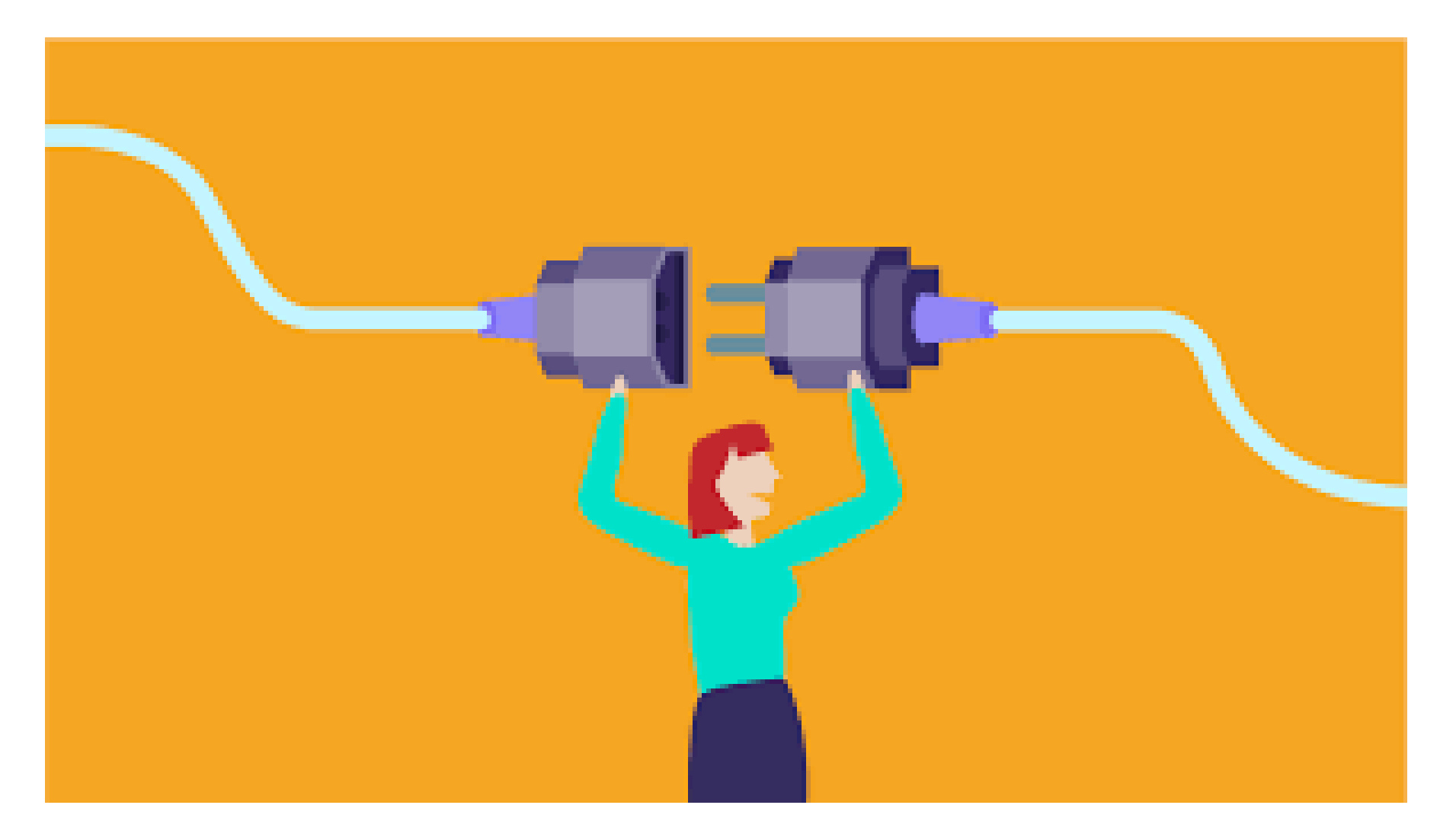

### **HIGIENE DIGITAL**

**Banners publicitarios** que simulan ofertas o botones que llevan a formularios

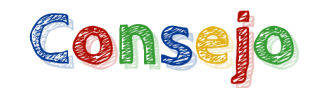

Mantener actualizados los dispositivos, software, navegadores, antivirus, además de la llamada *incontinencia cliquera*

#### **Fraudes con tarjetas de crédito o débito**

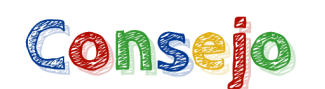

Utilizar tarjetas prepago, cibertarjetas o pagos seguros como PayPal

#### **Timo en llamadas telefónicas y SMS**

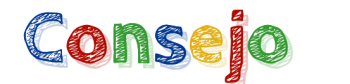

Consejo No hacer caso, bloquear

**Phishing** o suplantación de identidad

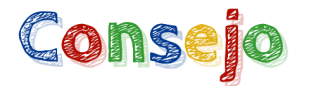

Ver si hay algo extraño en el correo del remitente, en el asunto, archivos, enlaces

#### ¿Puedes detectar cuándo te están engañando?

La identificación de un ataque de suplantación de identidad (phishing) puede ser más difícil de lo que piensas. El phishing consiste en que un atacante intenta engañarte para que facilites tu información personal haciéndose pasar por alguien que conoces. ¿Podrías detectar qué es falso?

**HACER EL TEST** 

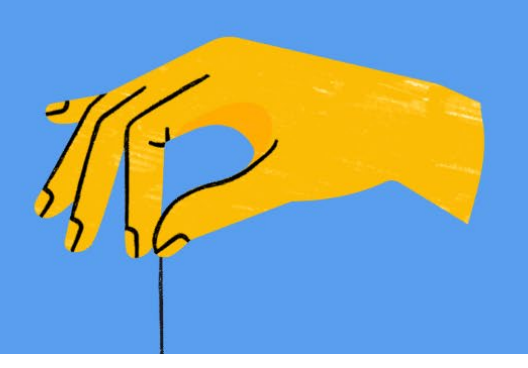

https://phishingquiz.withgoogle.com/?hl=es

### 10 CONSEJOS básicos

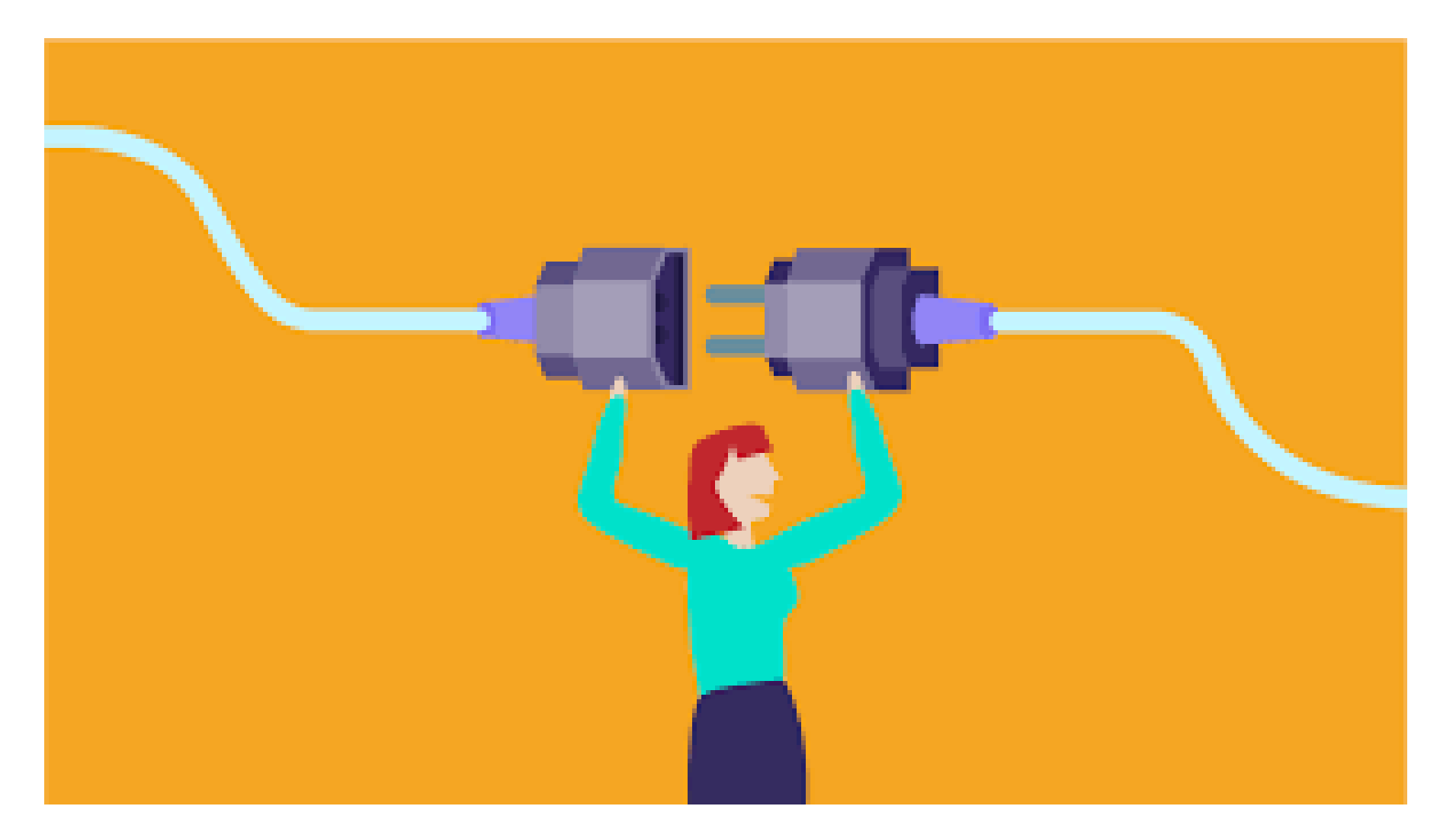

### **identidad DIGITAL**

- 1. Cuida el perfil de redes sociales, aportan más información de la que piensas y conforman tu identidad digital.
- 2. Controla el contenido que publicas
- 3. Publicar demasiada información en redes tuya o de terceros supone un riesgo, sobre todo si se exponen a menores de edad
- 4. Se prevenido ante lo desconocido
- 5. Proteger el acceso a cuentas a través de la configuración adecuada de cada red
- 6. Ver si está activada la geolocalización de los perfiles. No es adecuado dar información sobre la ubicación a tiempo real.
- 7. Comprobar los ajustes de seguridad y privacidad
- 8. El respeto SIEMPRE
- 9. Cuida y protege las relaciones en internet como en la vida analógica
- 10.Recordar que en Internet nosotros mismos somos la primera línea de defensa para protegernos

#### Leticia Barrionuevo [buffl@unileon.es](mailto:buffl@unileon.es)

Ext. 1004

NC

follow

**Las fotos utilizadas han sido extraídas de Google Imágenes**